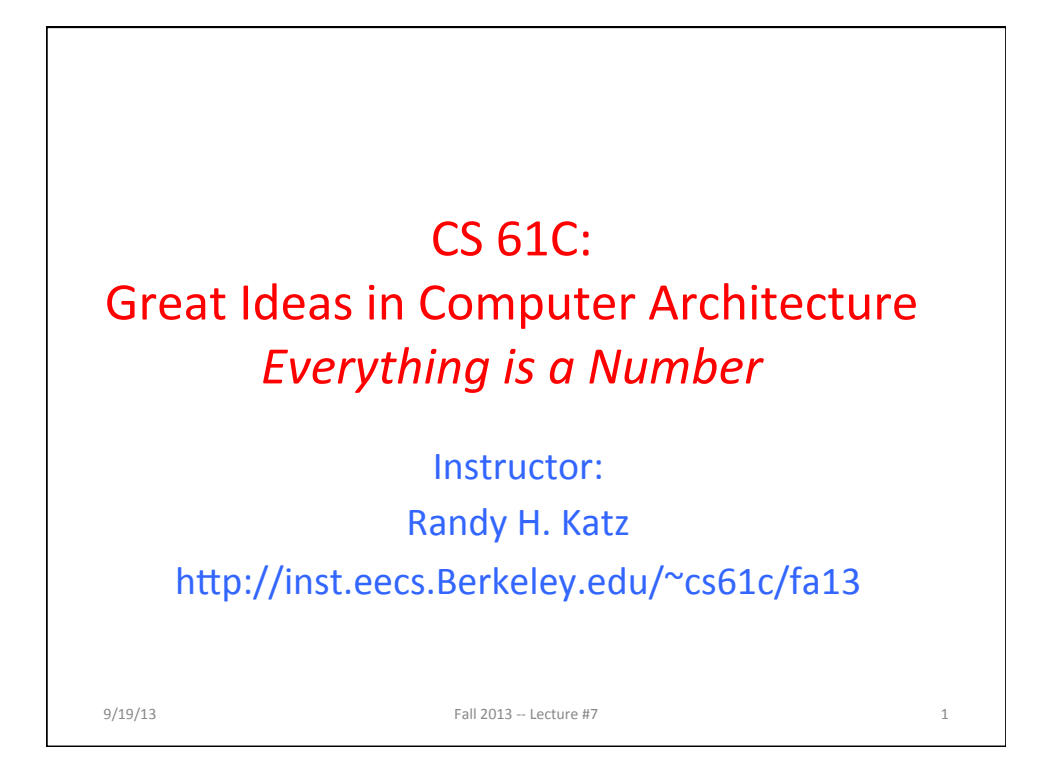

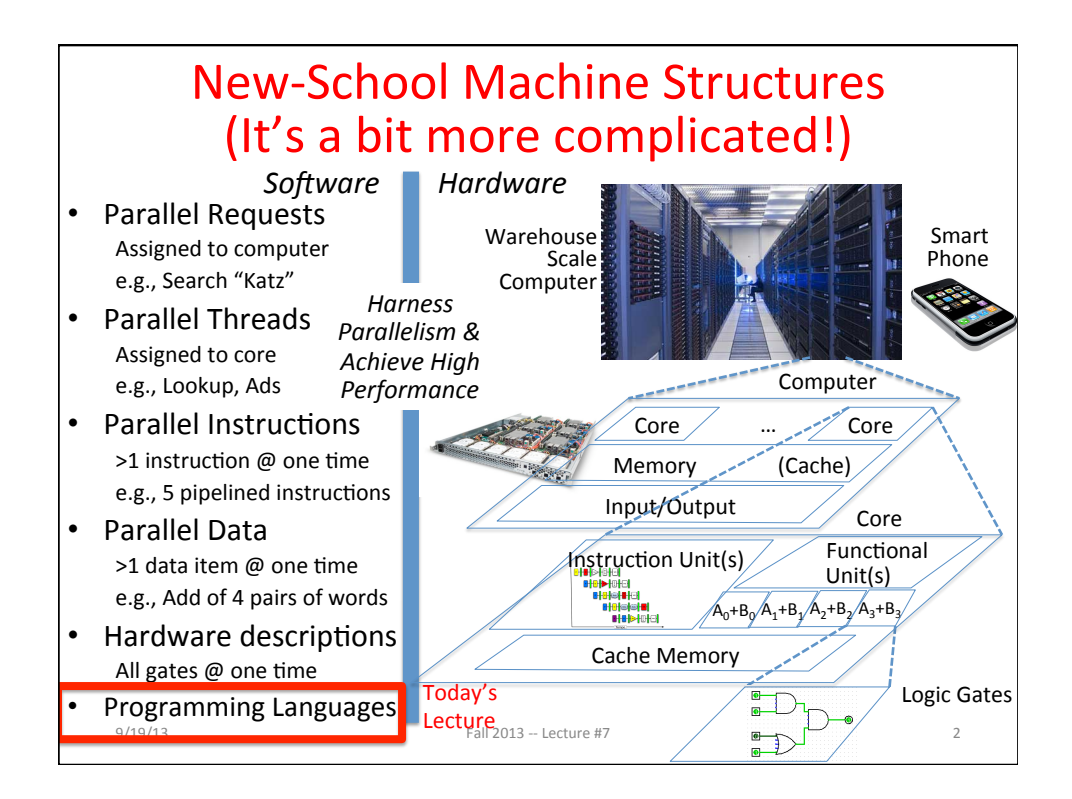

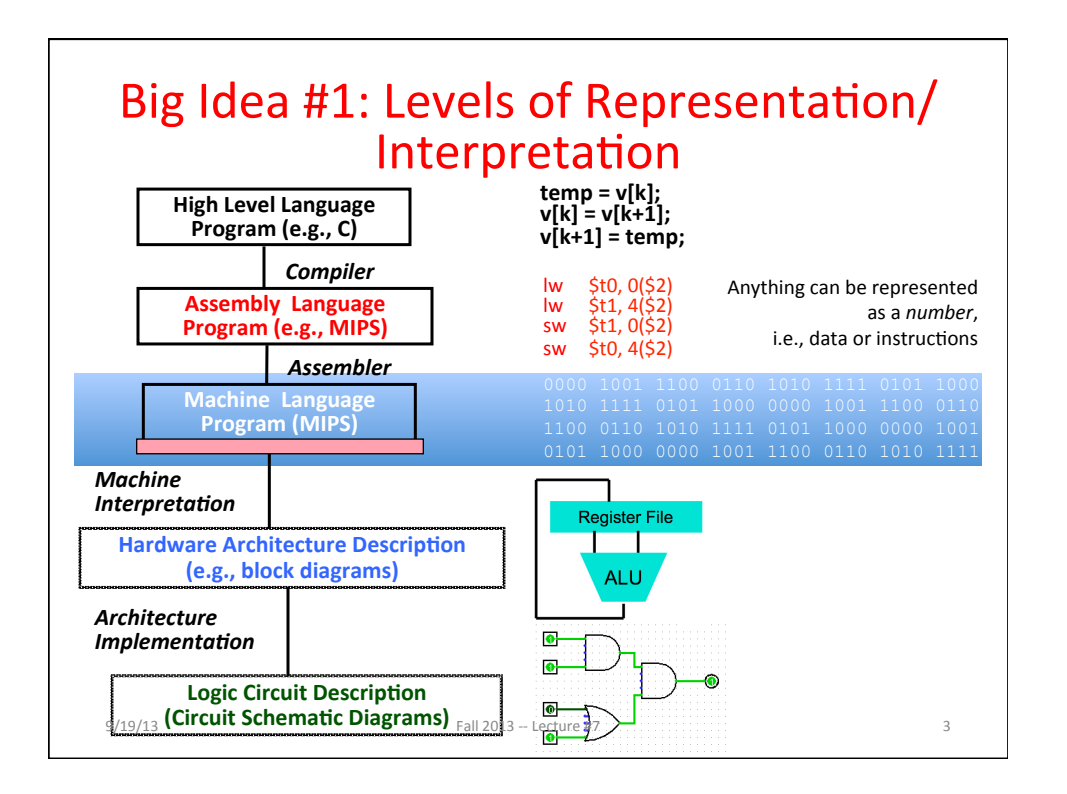

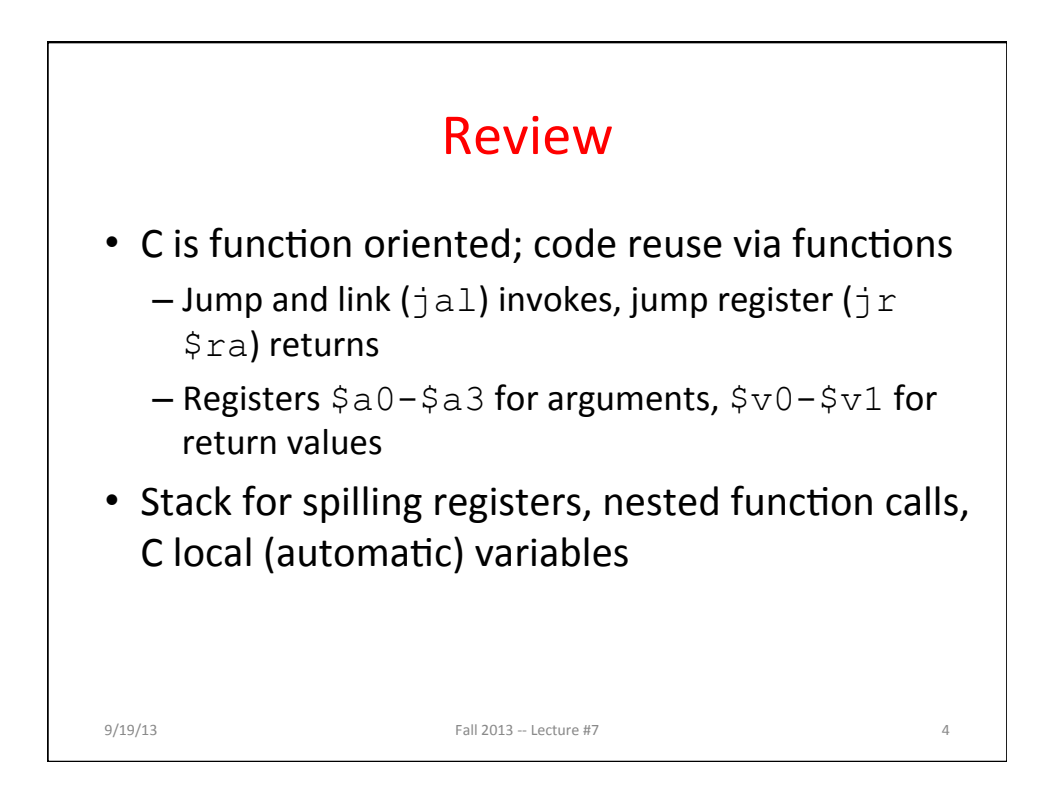

## Agenda

- Memory Heap
- Everything is a Number
- Administrivia
- Overflow and Real Numbers
- Technology Break
- Instructions as Numbers
- Assembly Language to Machine Language
- And in Conclusion, ...

 $9/19/13$  Fall  $2013 -$  Lecture #7 5

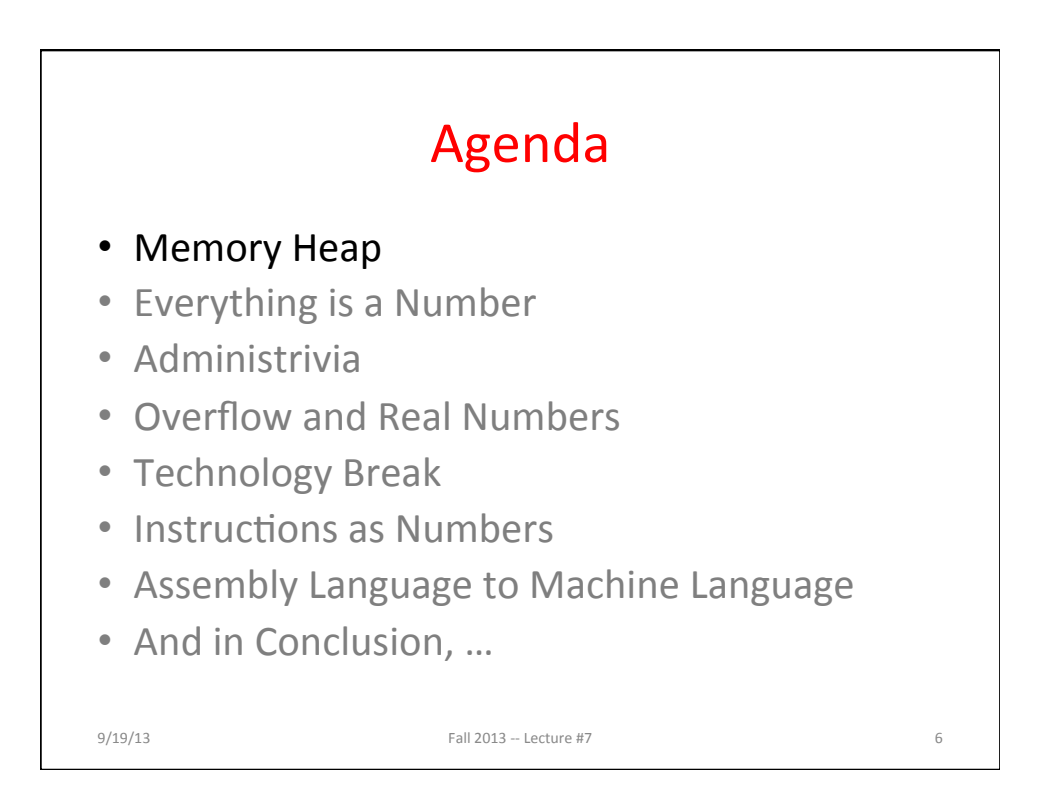

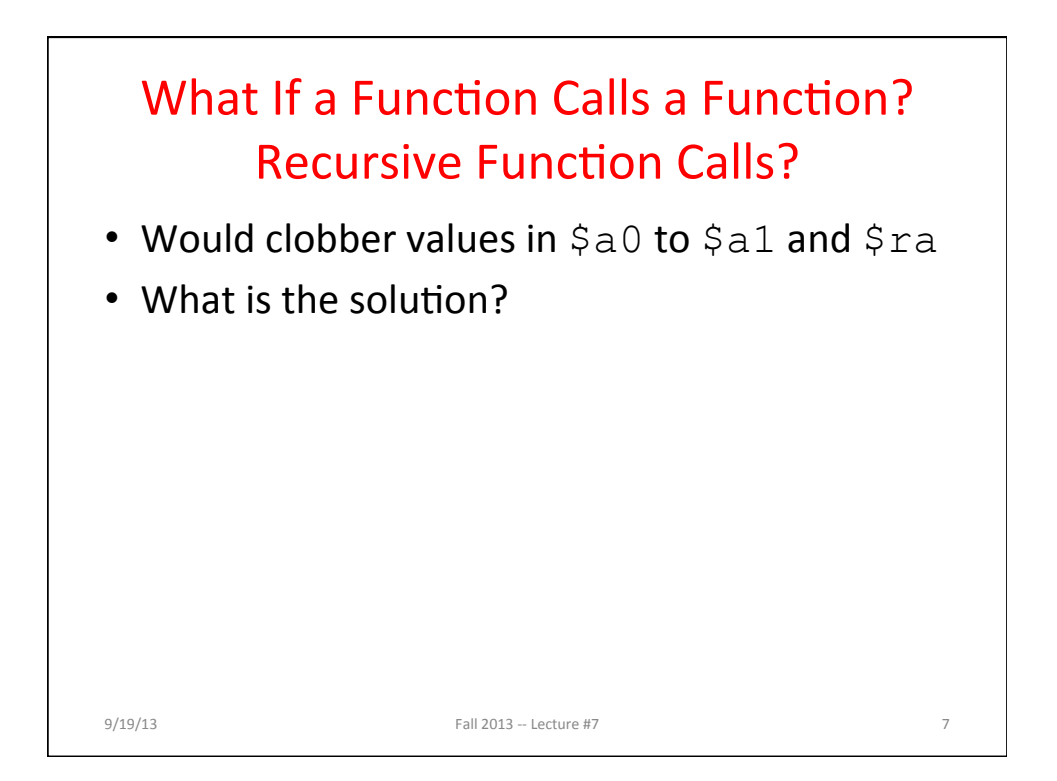

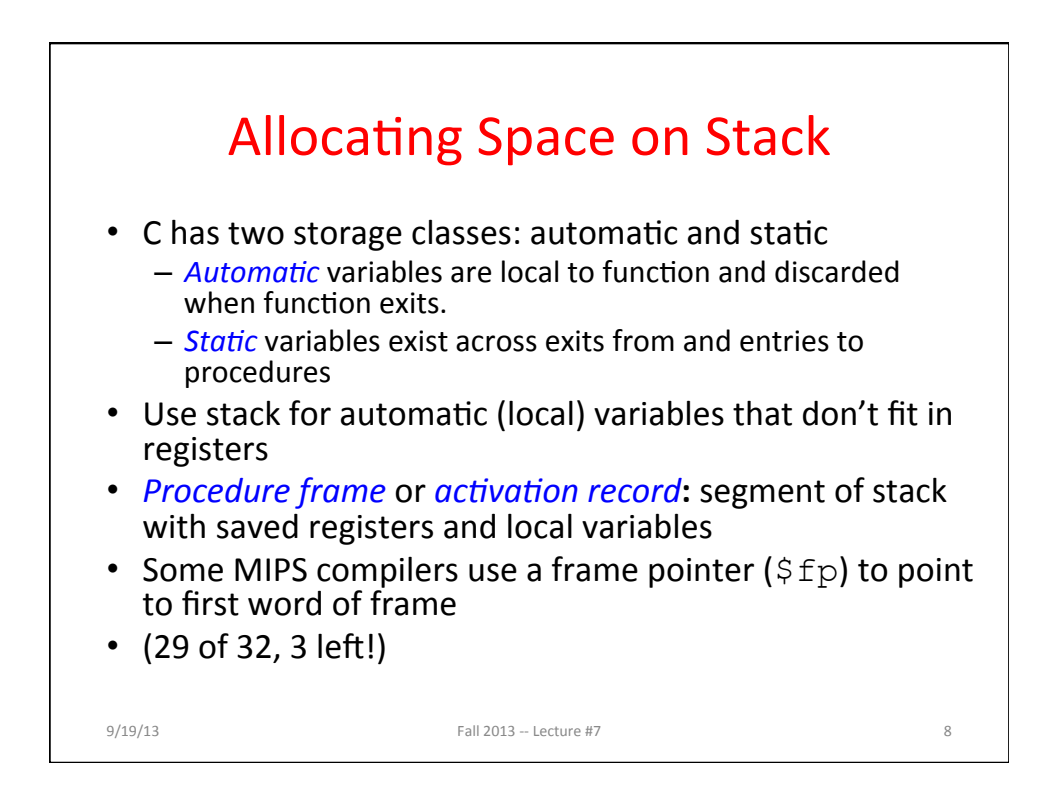

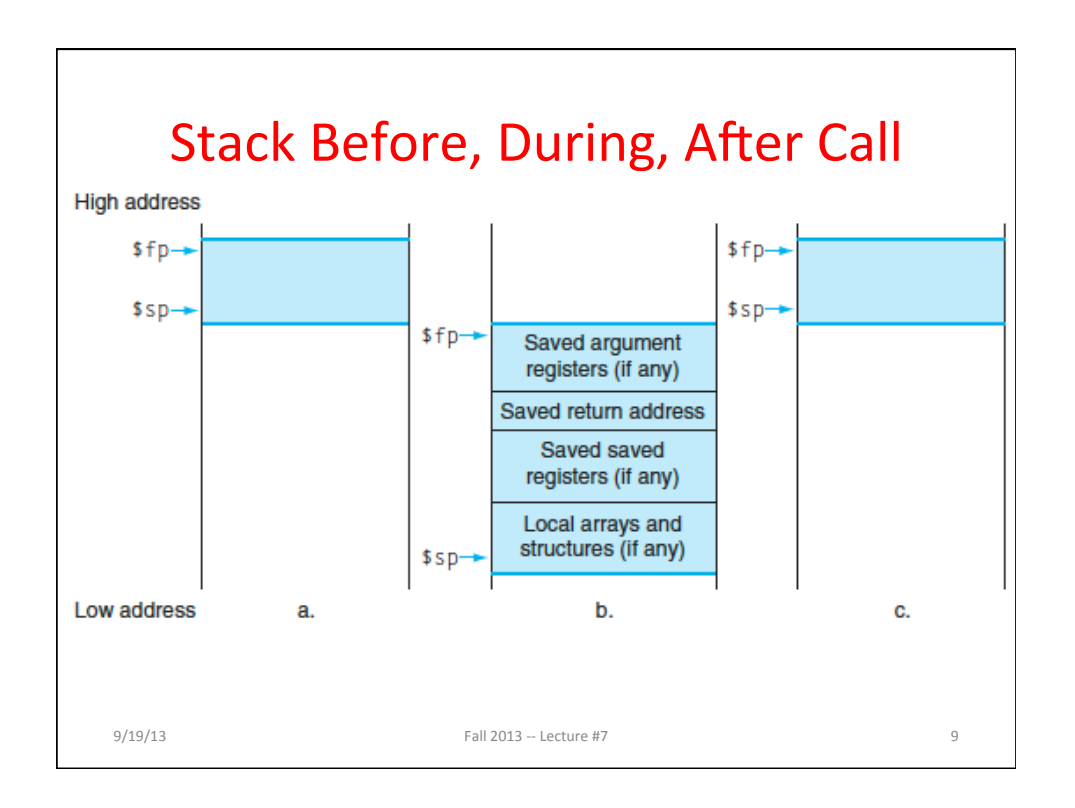

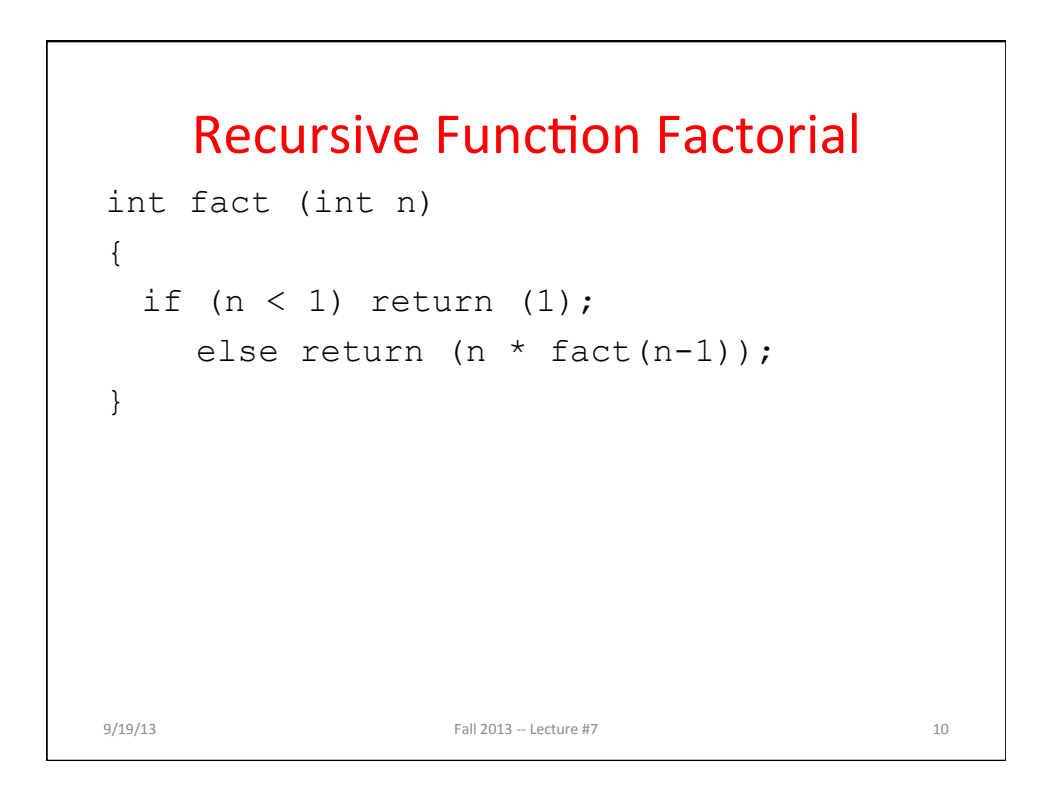

5 

## **Recursive Function Factorial**

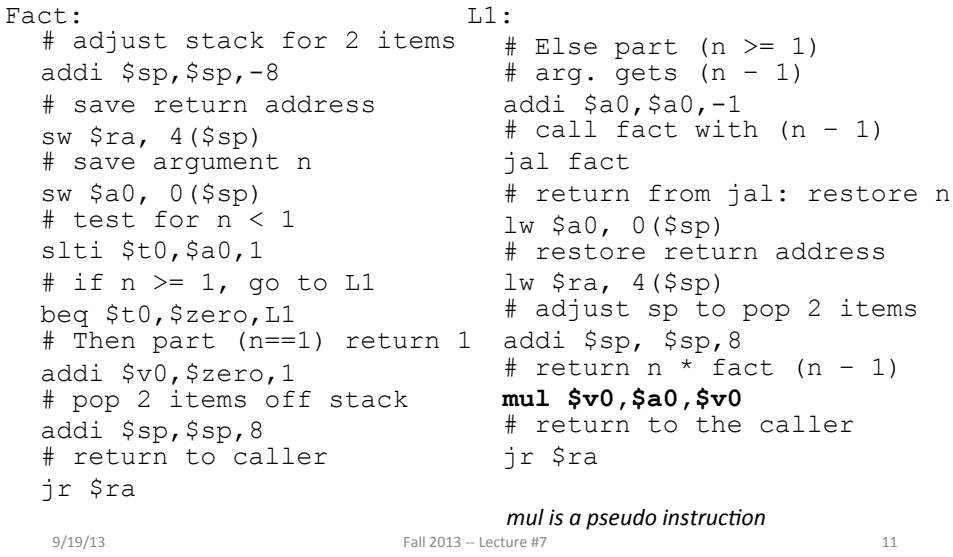

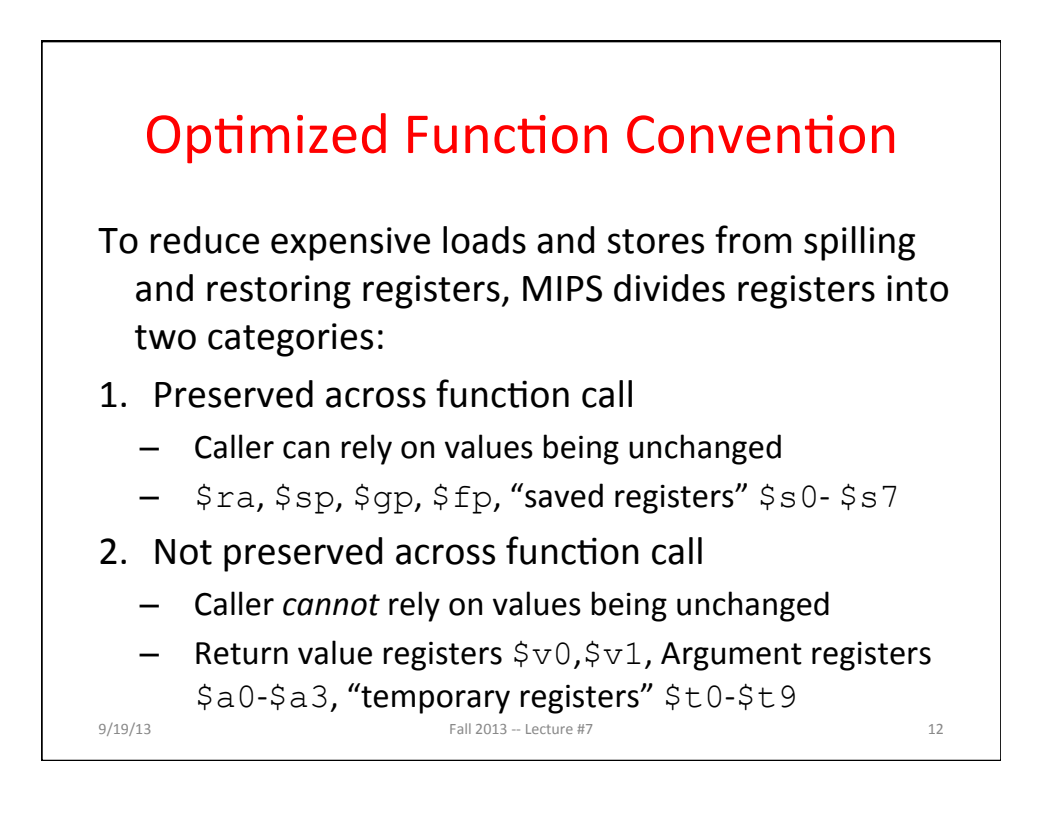

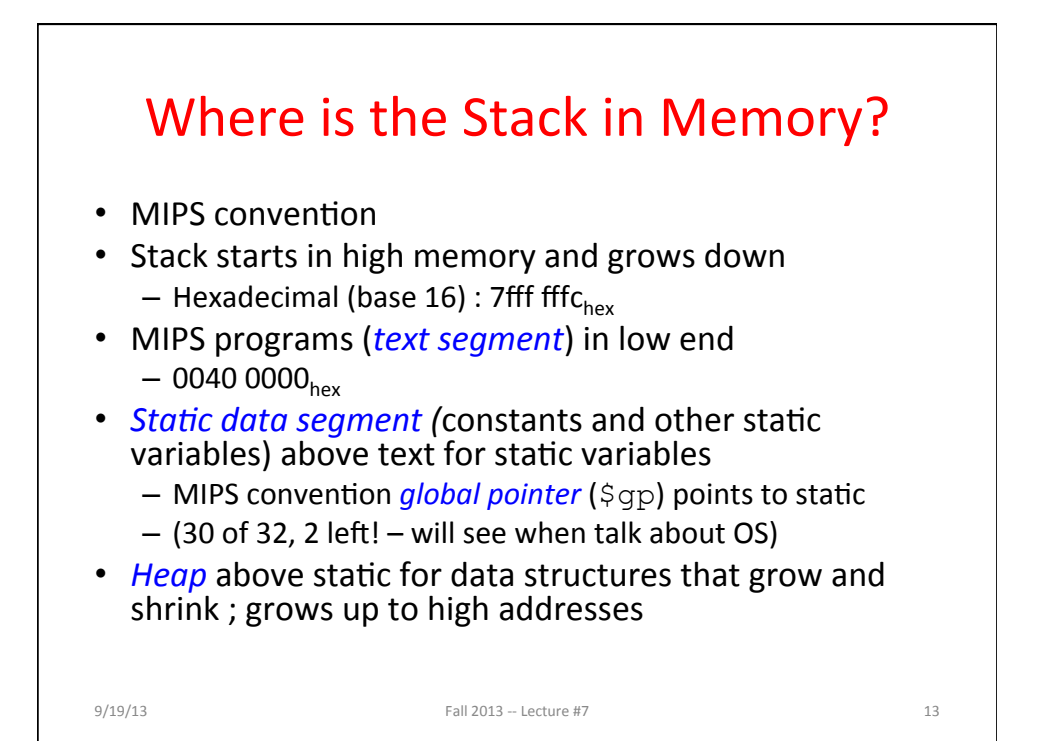

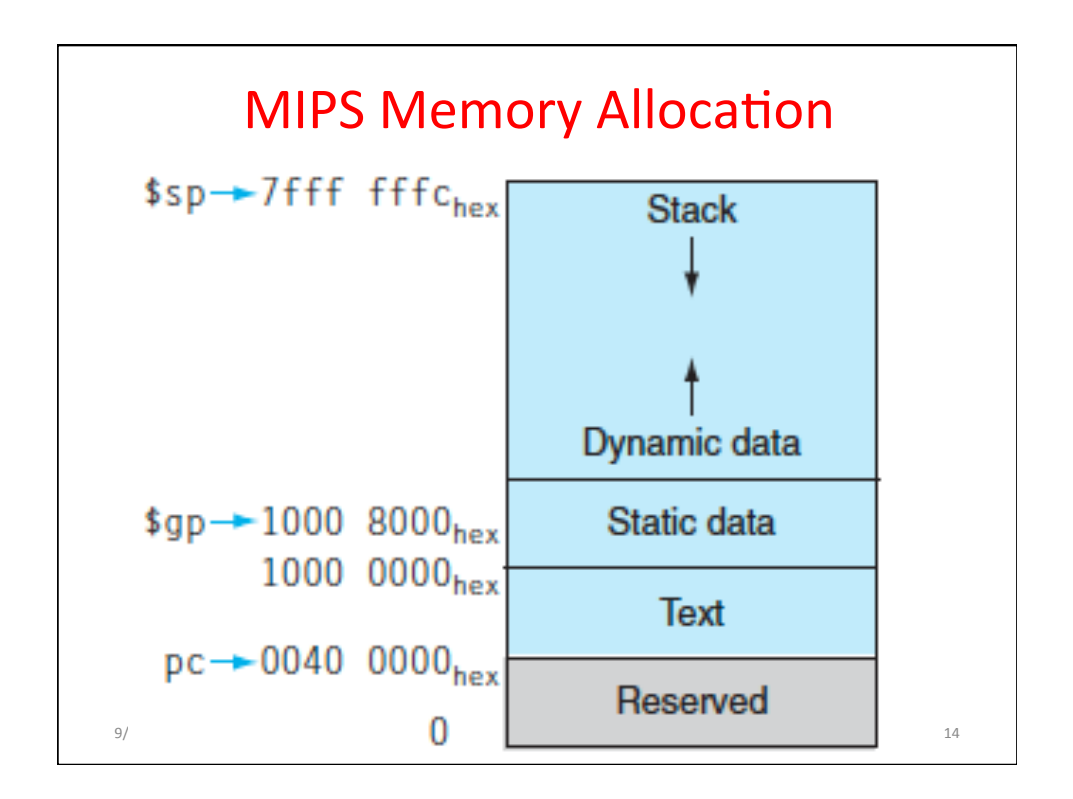

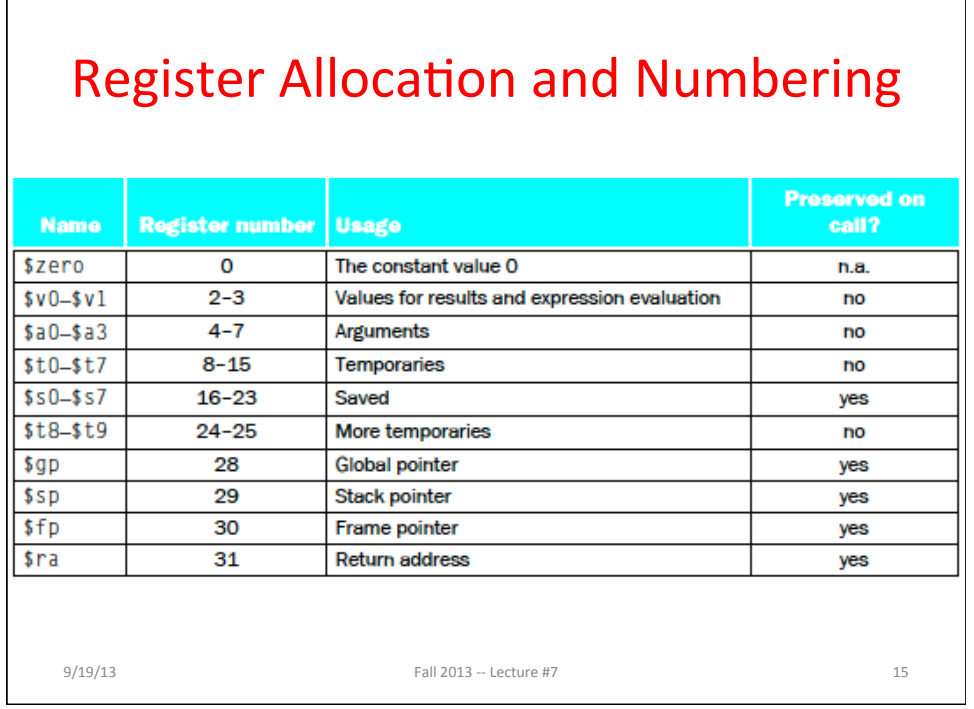

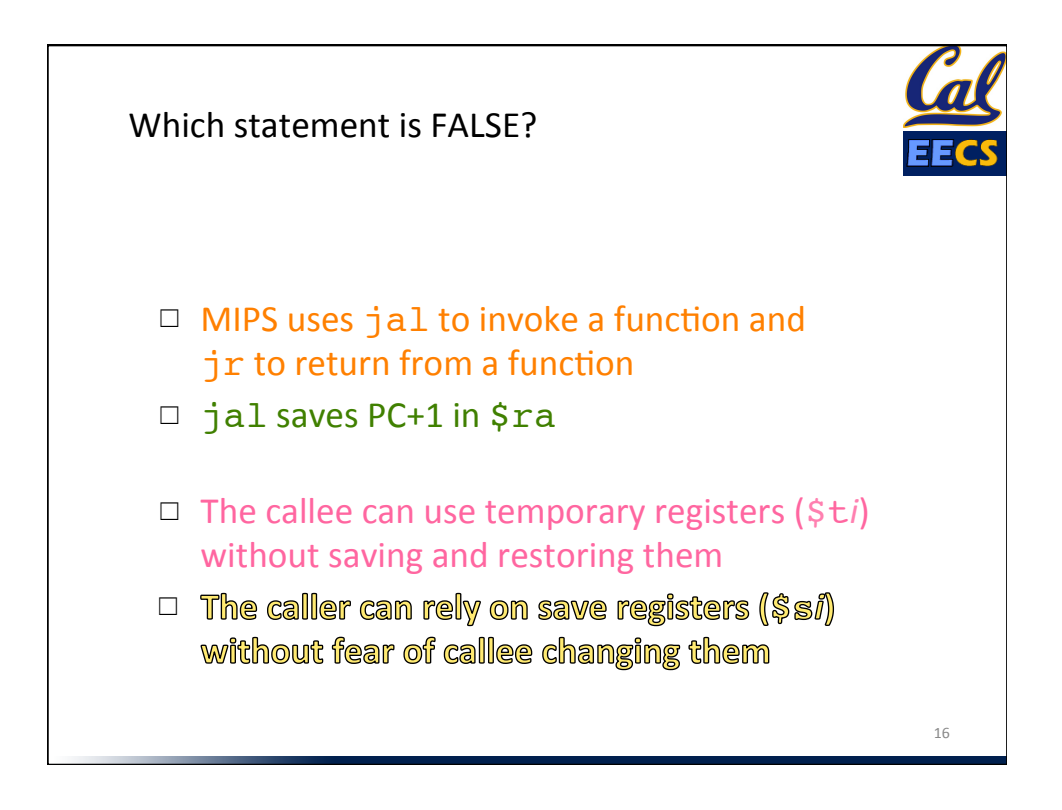

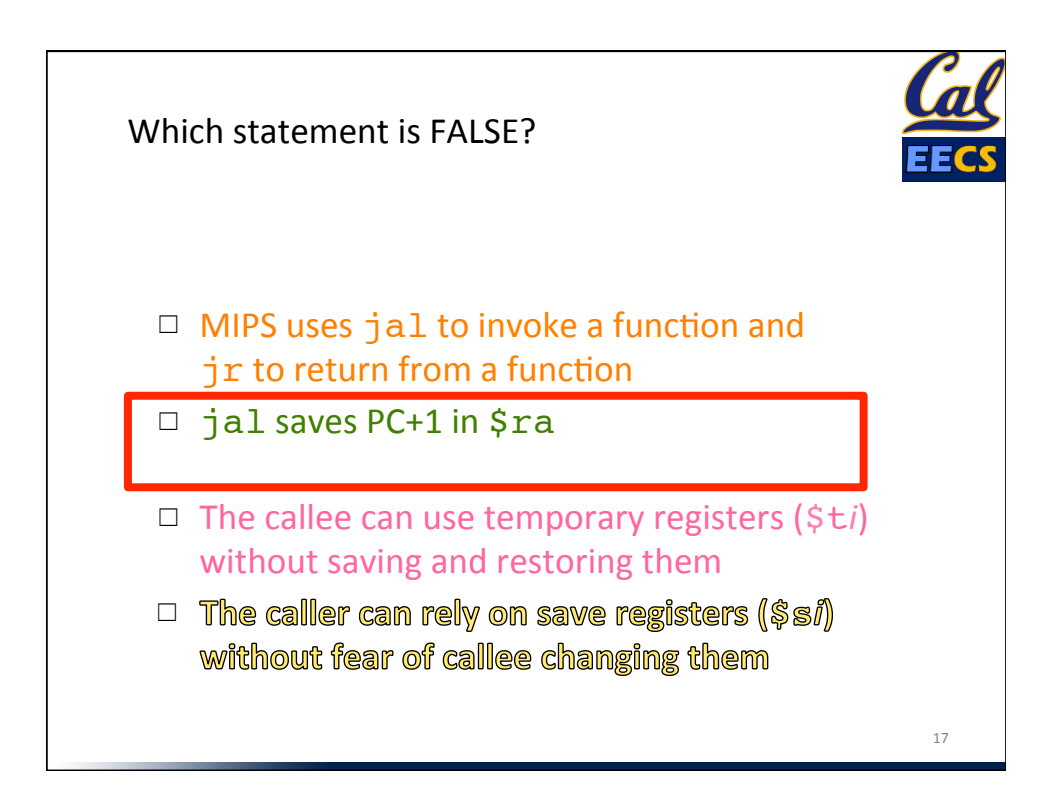

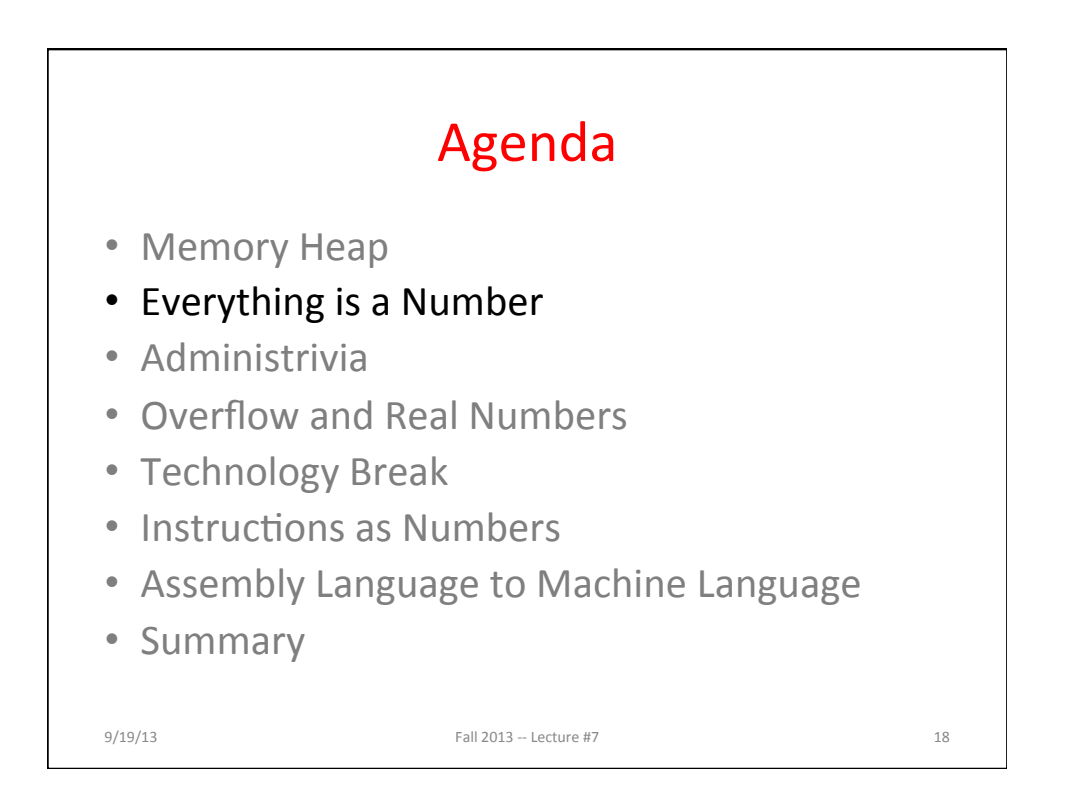

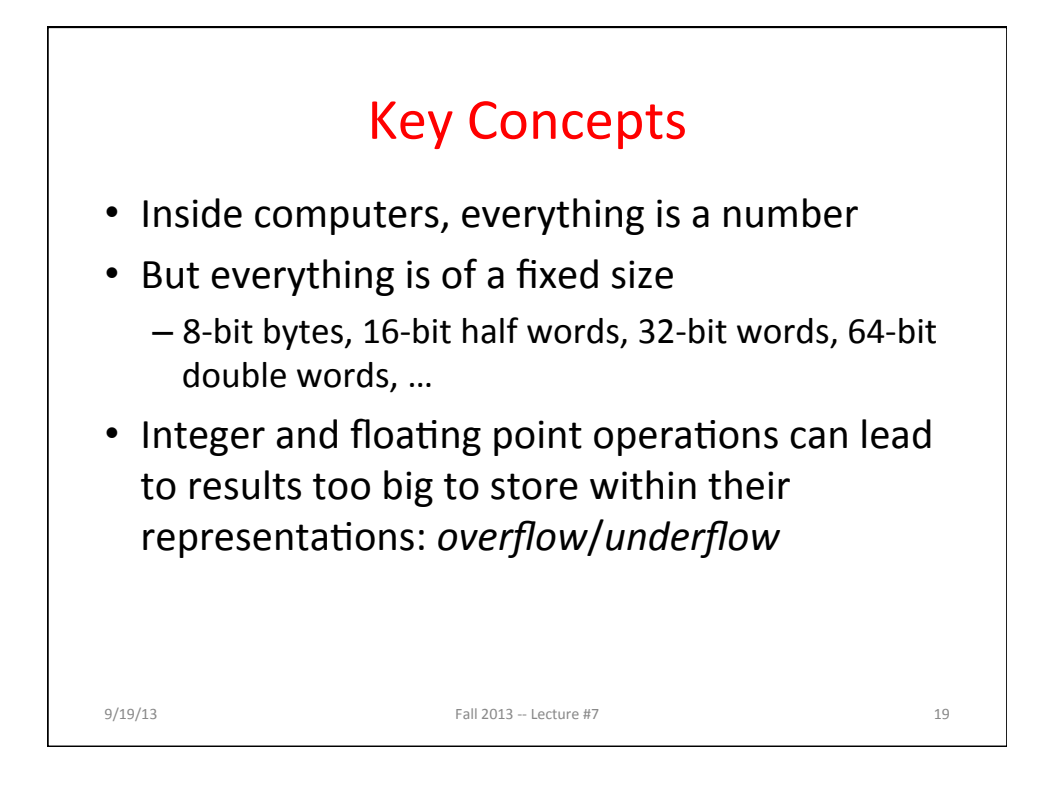

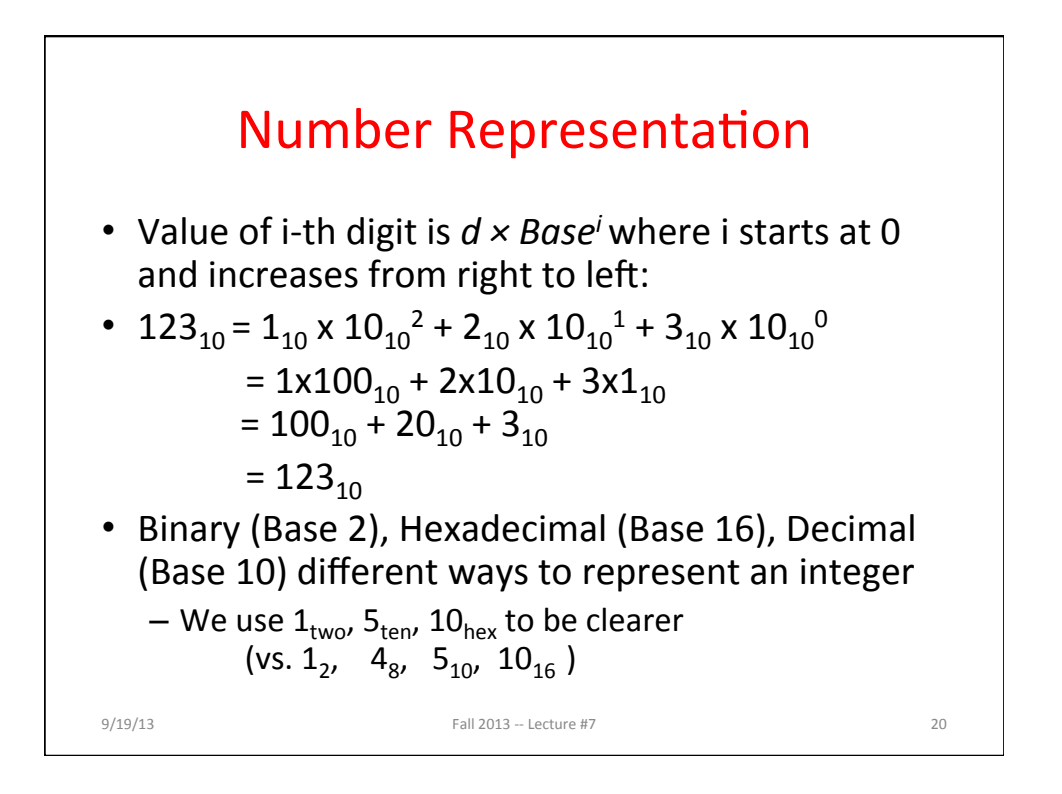

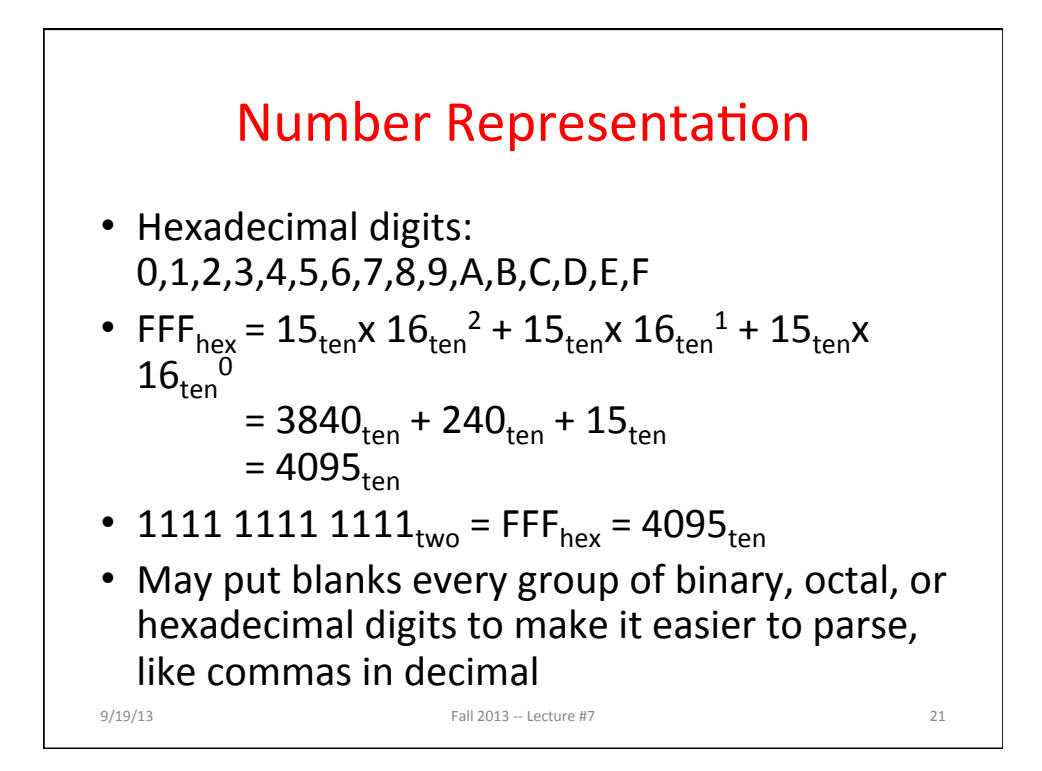

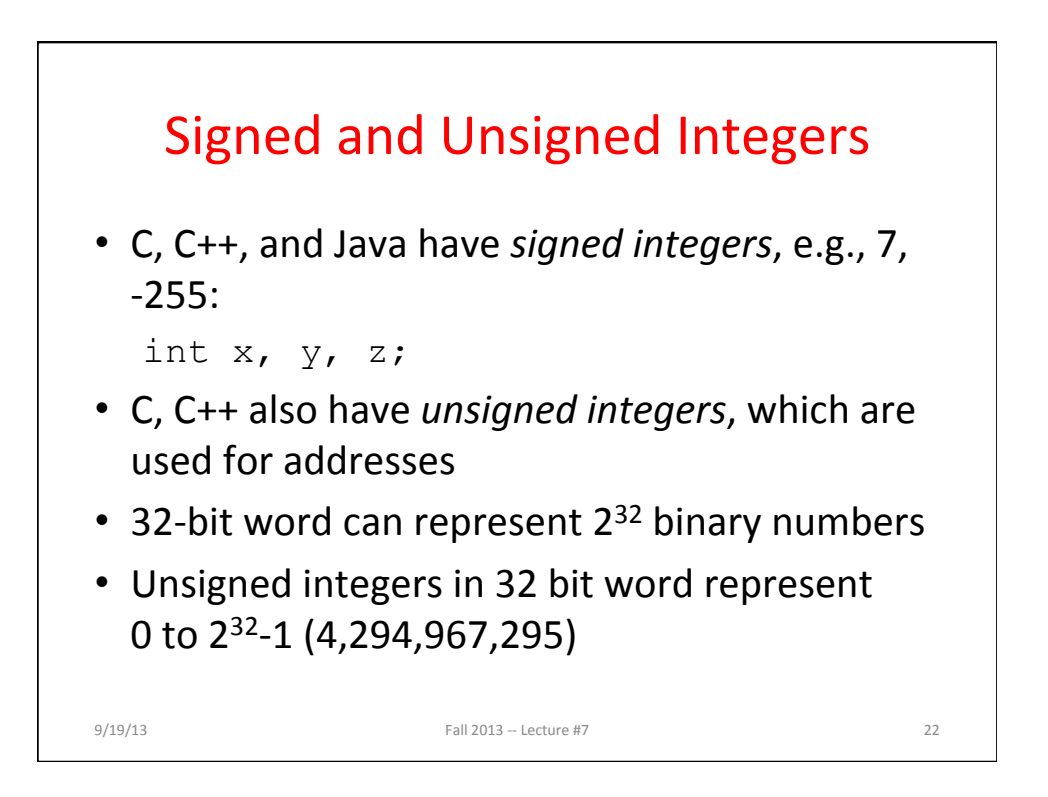

## Unsigned Integers

0000 0000 0000 0000 0000 0000 0000 0000two = 0ten 0000 0000 0000 0000 0000 0000 0000 0001two = 1ten 0000 0000 0000 0000 0000 0000 0000 0010two = 2ten ... ... 0111 1111 1111 1111 1111 1111 1111 1101<sub>two</sub> = 2,147,483,645<sub>ten</sub> 0111 1111 1111 1111 1111 1111 1111 1110two = 2,147,483,646ten 0111 1111 1111 1111 1111 1111 1111 1111two = 2,147,483,647ten  $1000\ 0000\ 0000\ 0000\ 0000\ 0000\ 0000\ 0000$ two = 2,147,483,648ten 1000 0000 0000 0000 0000 0000 0000 0001two = 2,147,483,649ten 1000 0000 0000 0000 0000 0000 0000 0010<sub>two</sub> = 2,147,483,650<sub>ten</sub> ... ... 1111 1111 1111 1111 1111 1111 1111 1101two = 4,294,967,293ten 1111 1111 1111 1111 1111 1111 1111 1110two = 4,294,967,294ten 1111 1111 1111 1111 1111 1111 1111 1111two = 4,294,967,295ten

9/19/13 **Fall 2013** -- Lecture #7 **23** 

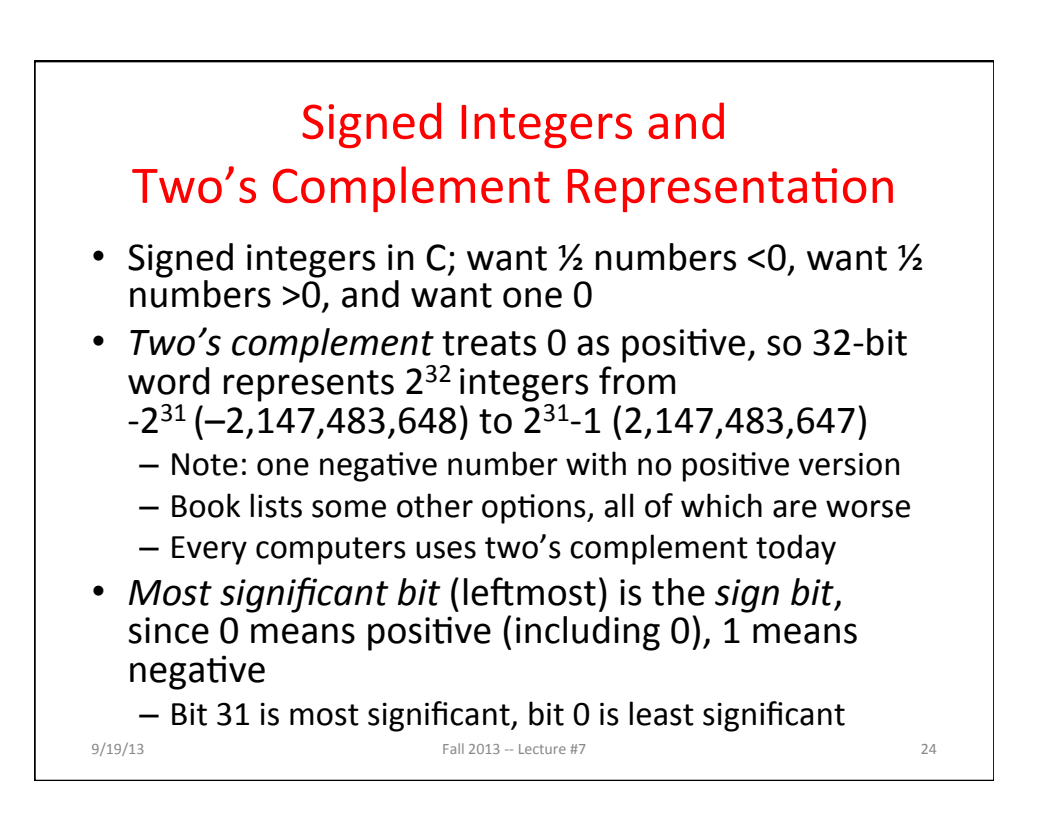

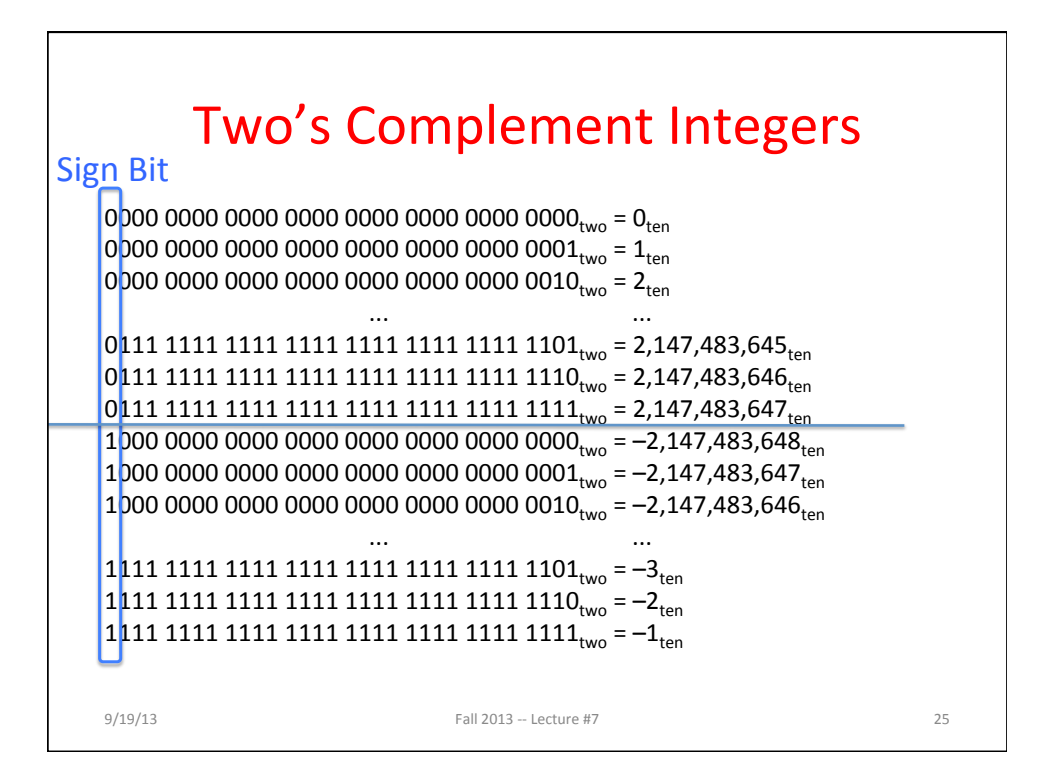

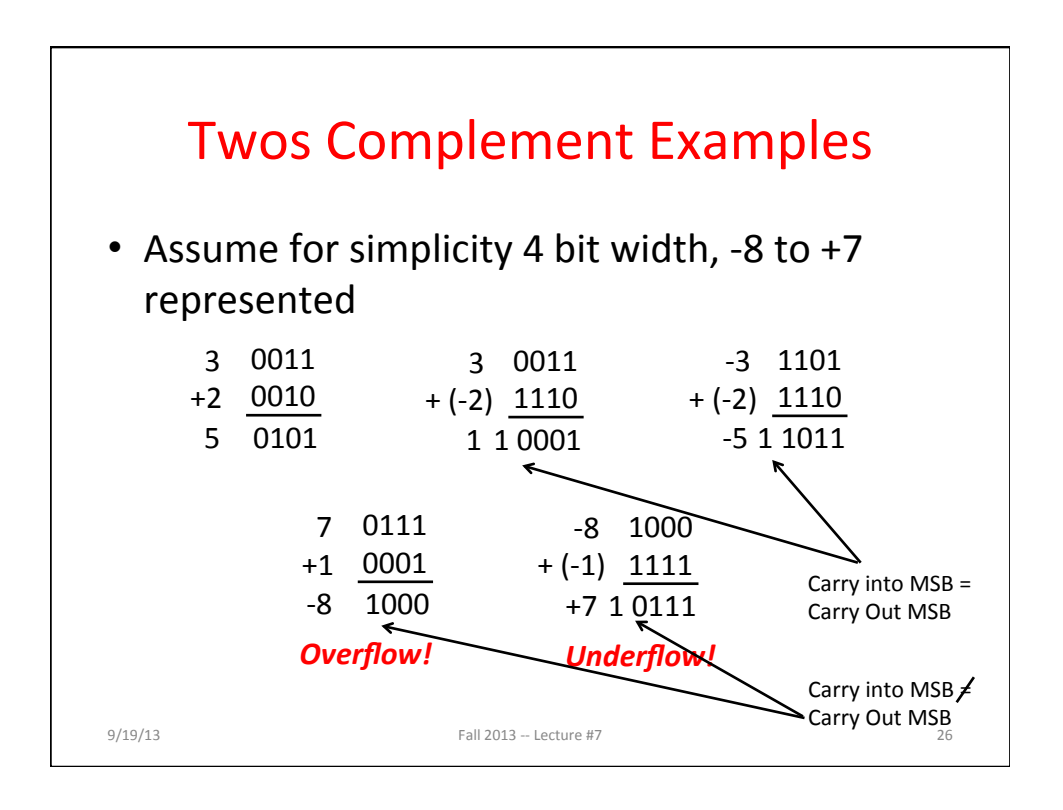

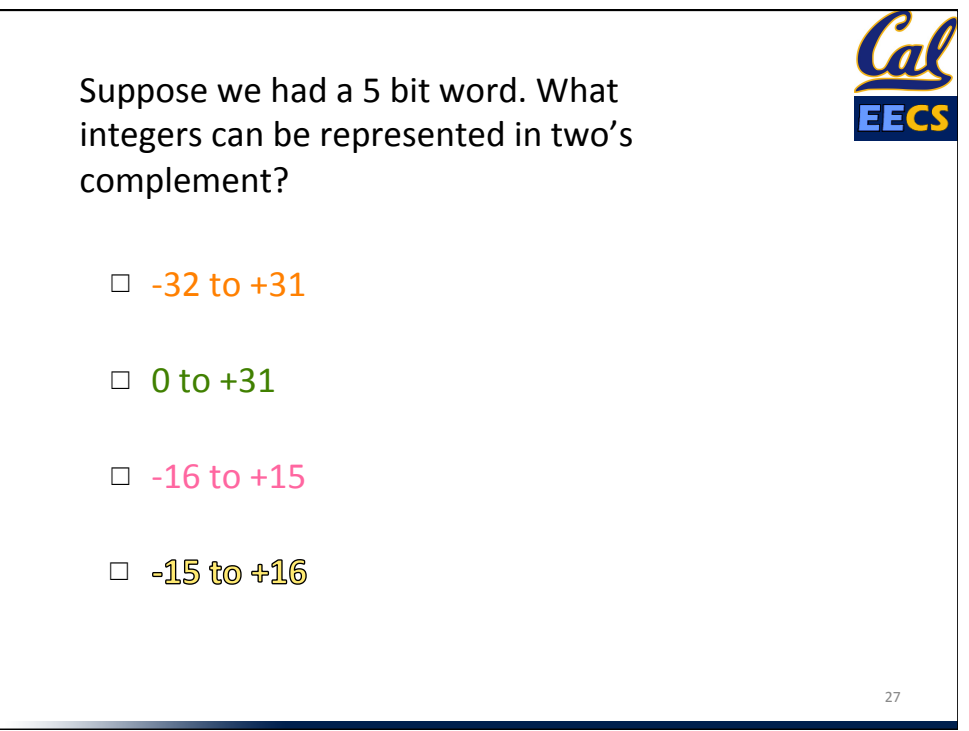

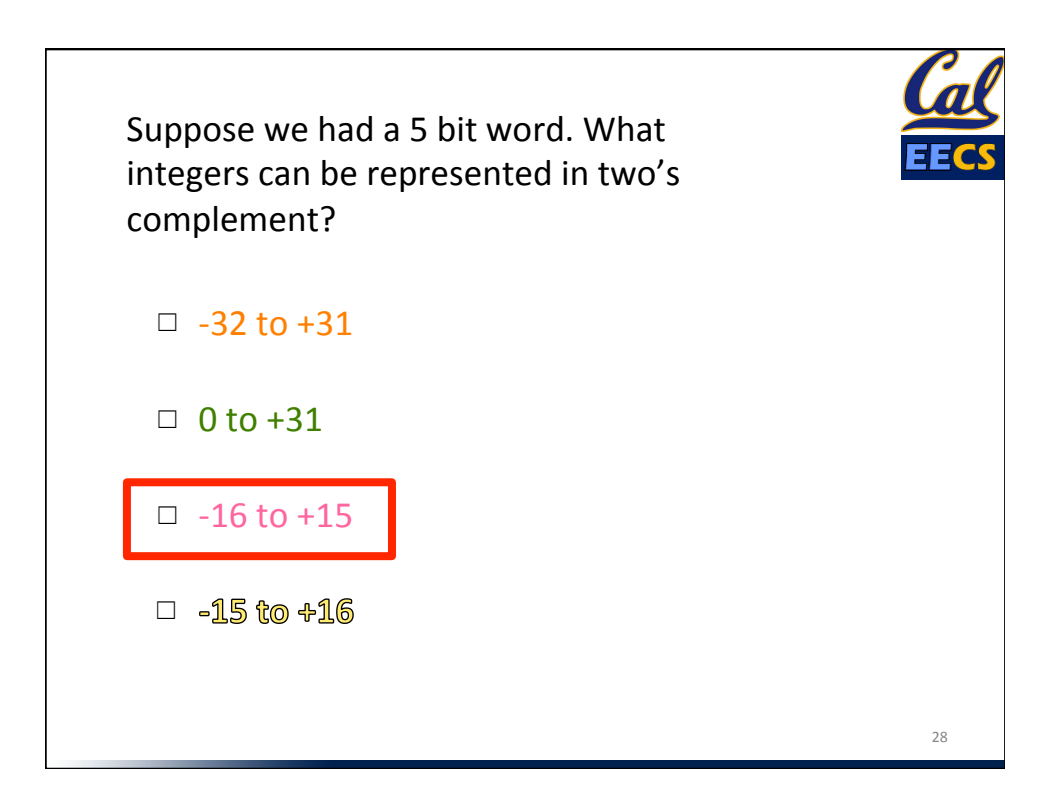

## **MIPS Logical Instructions**

- • Useful to operate on fields of bits within a word − e.g., characters within a word (8 bits)
- Operations to pack /unpack bits into words
- Called *logical* operations

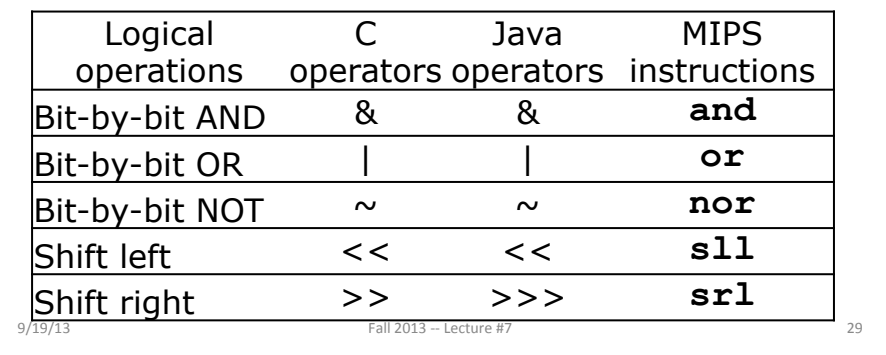

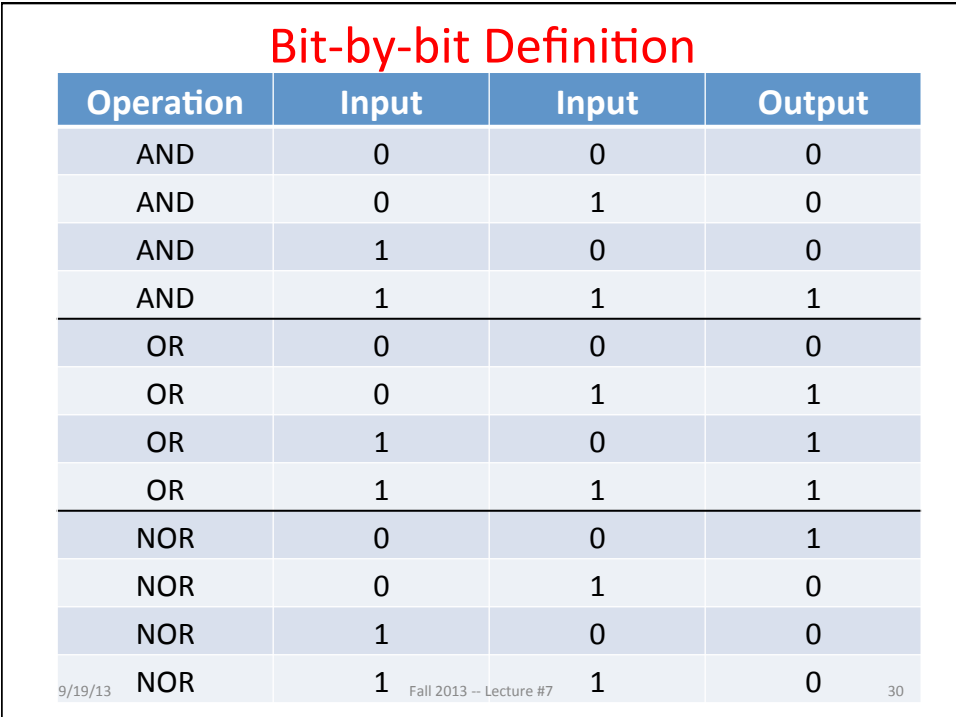

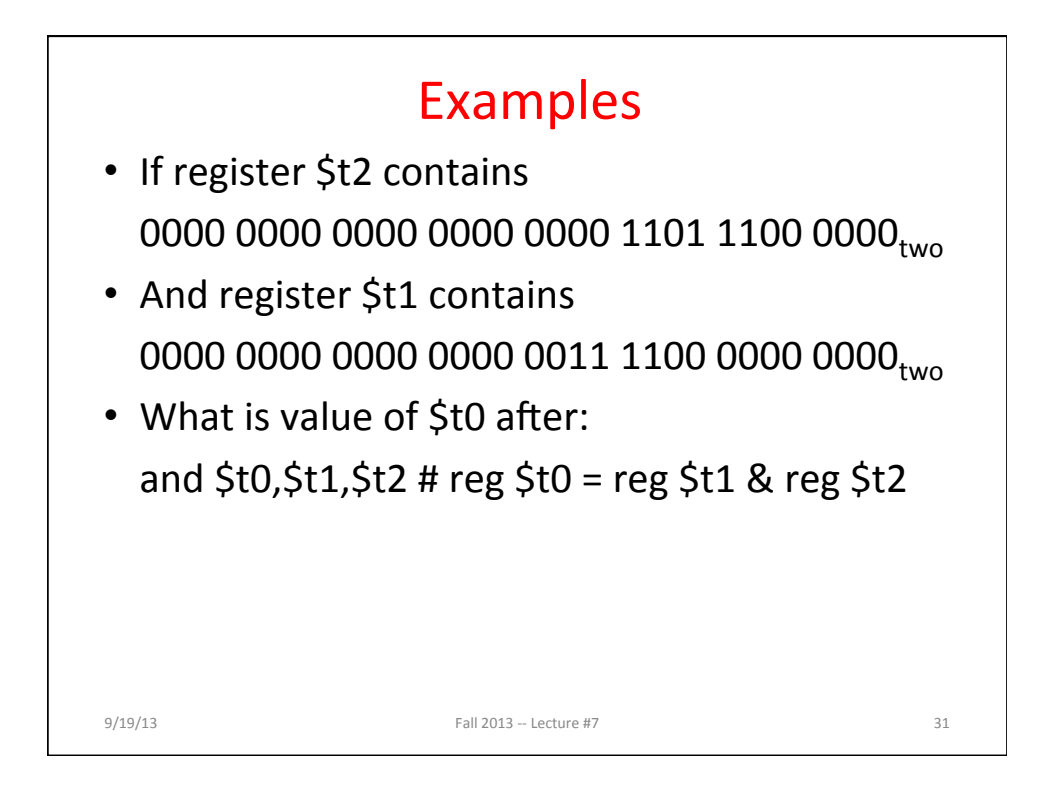

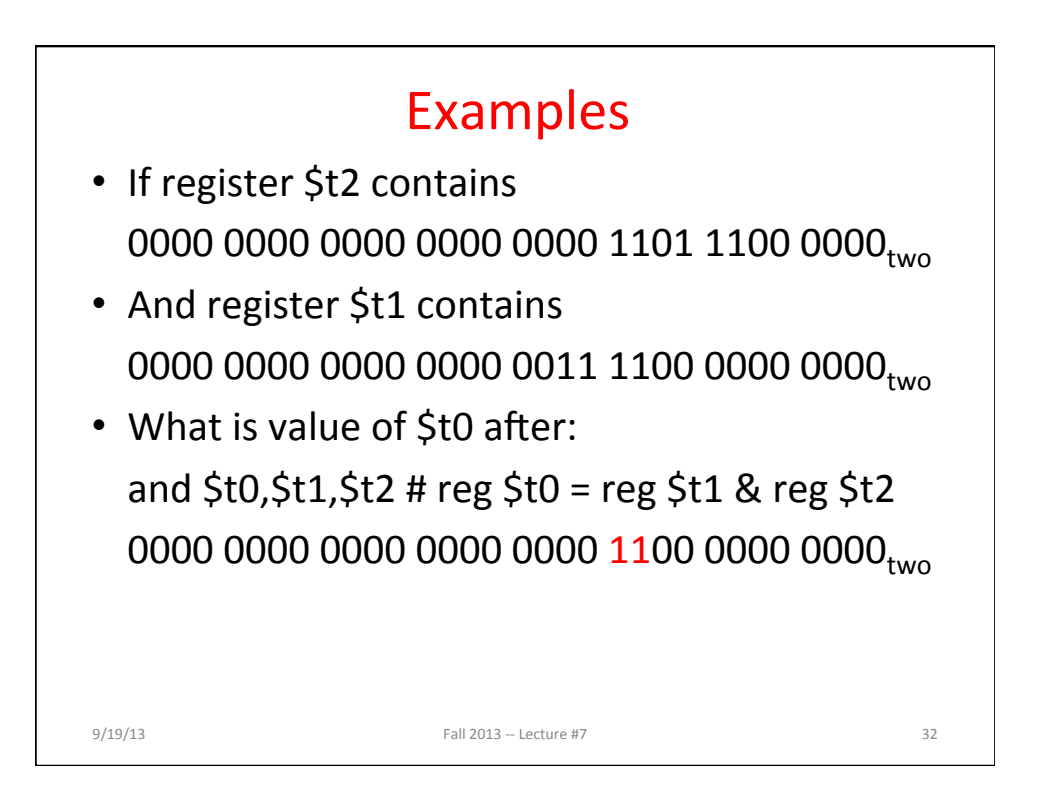

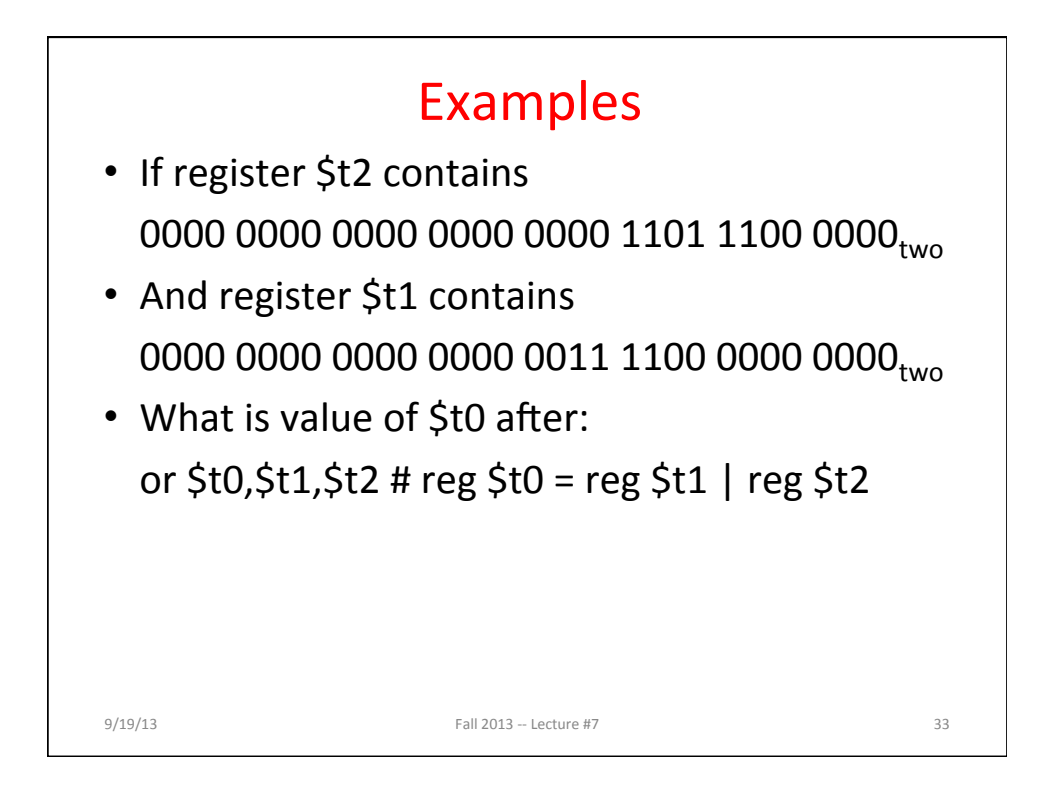

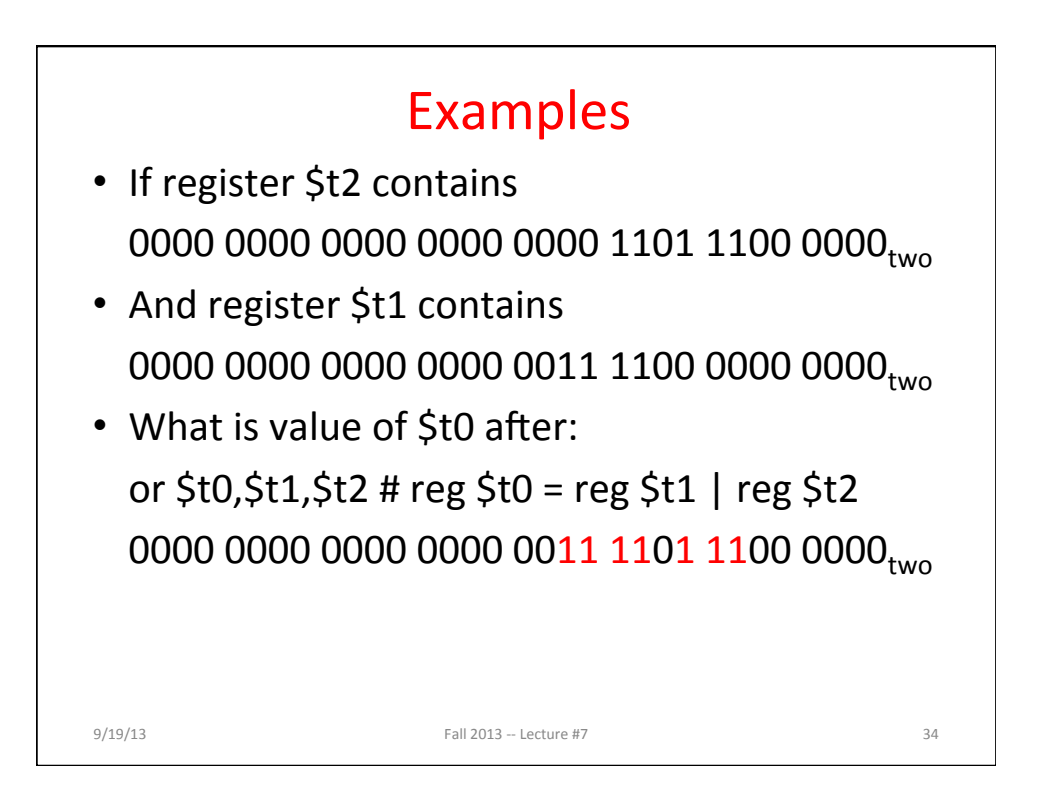

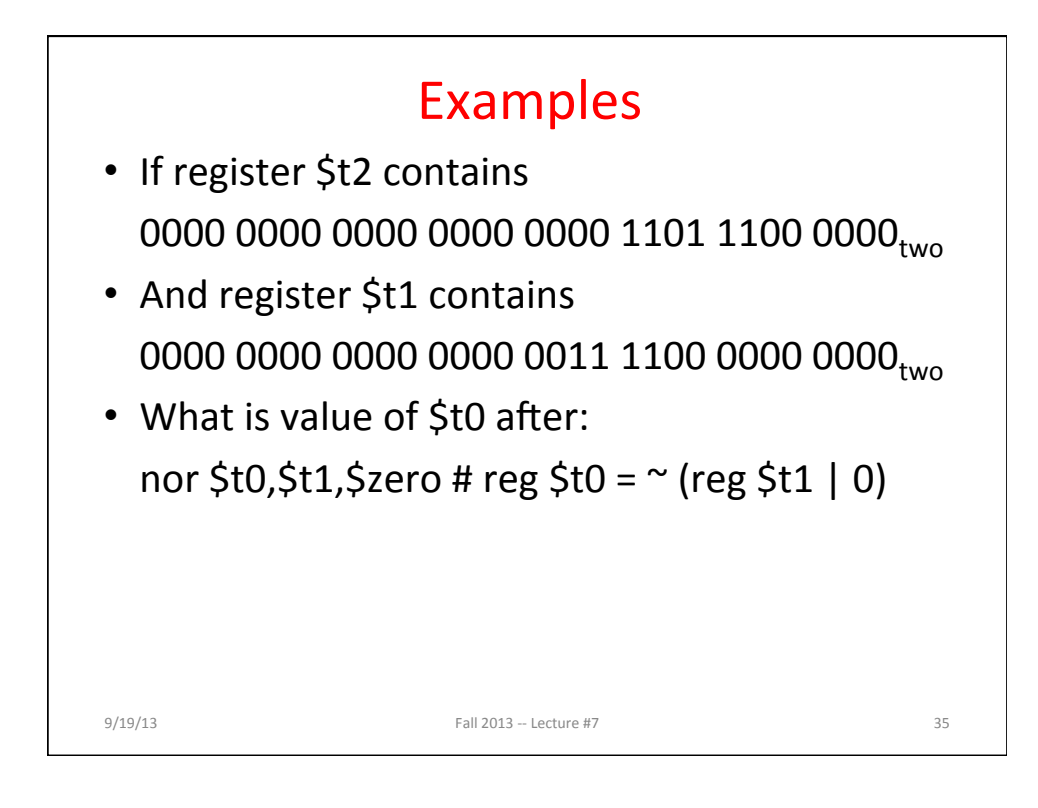

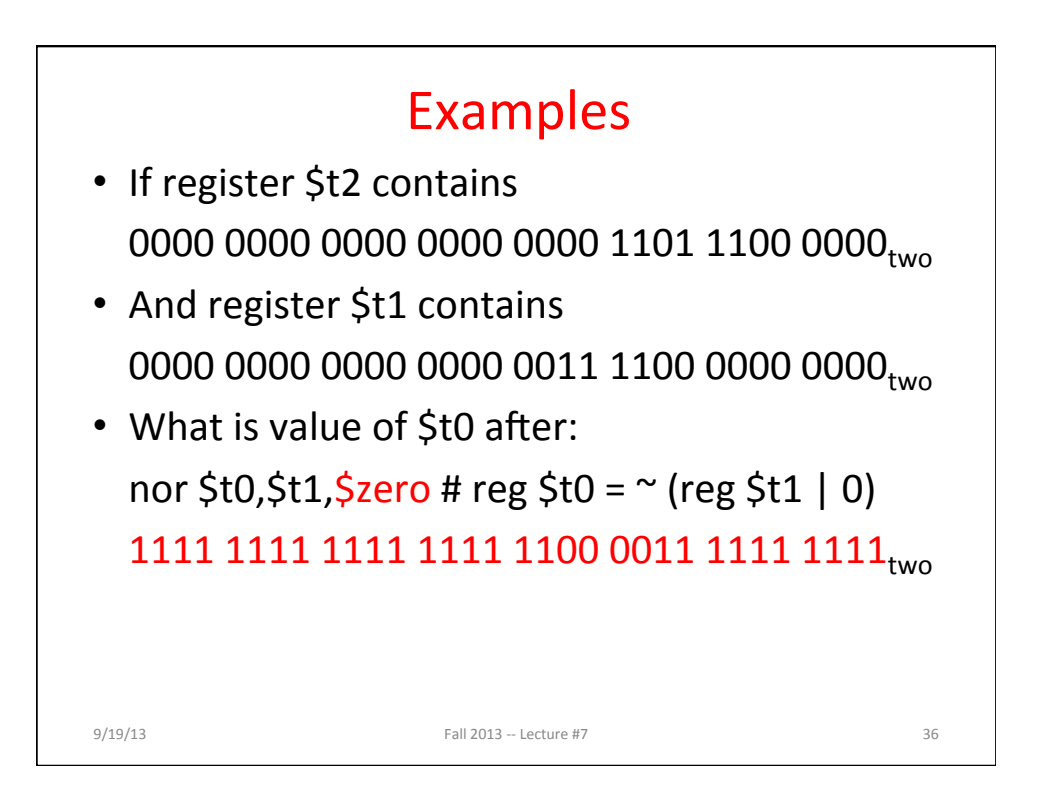

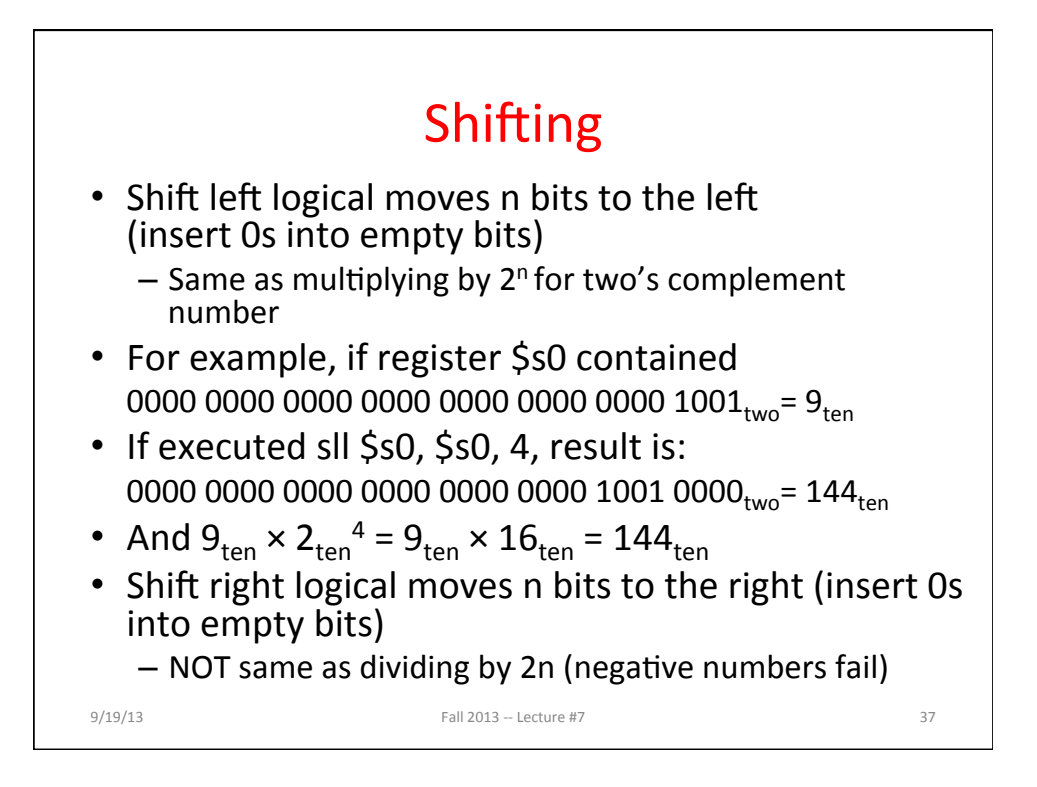

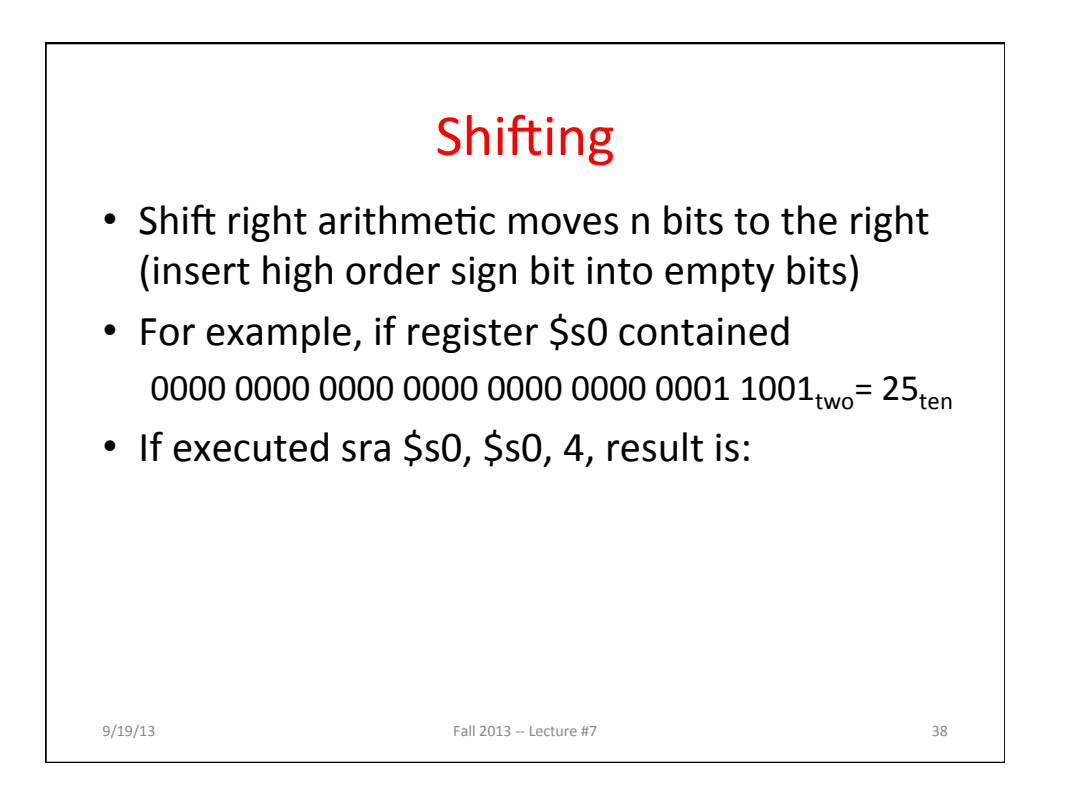

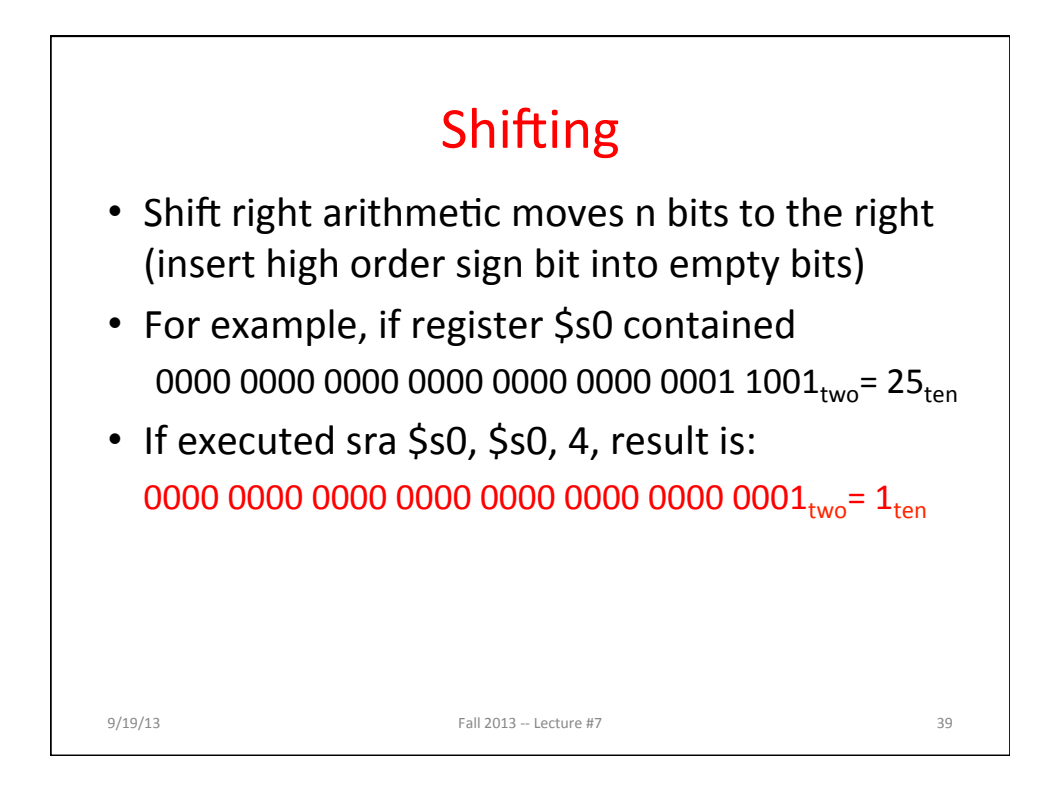

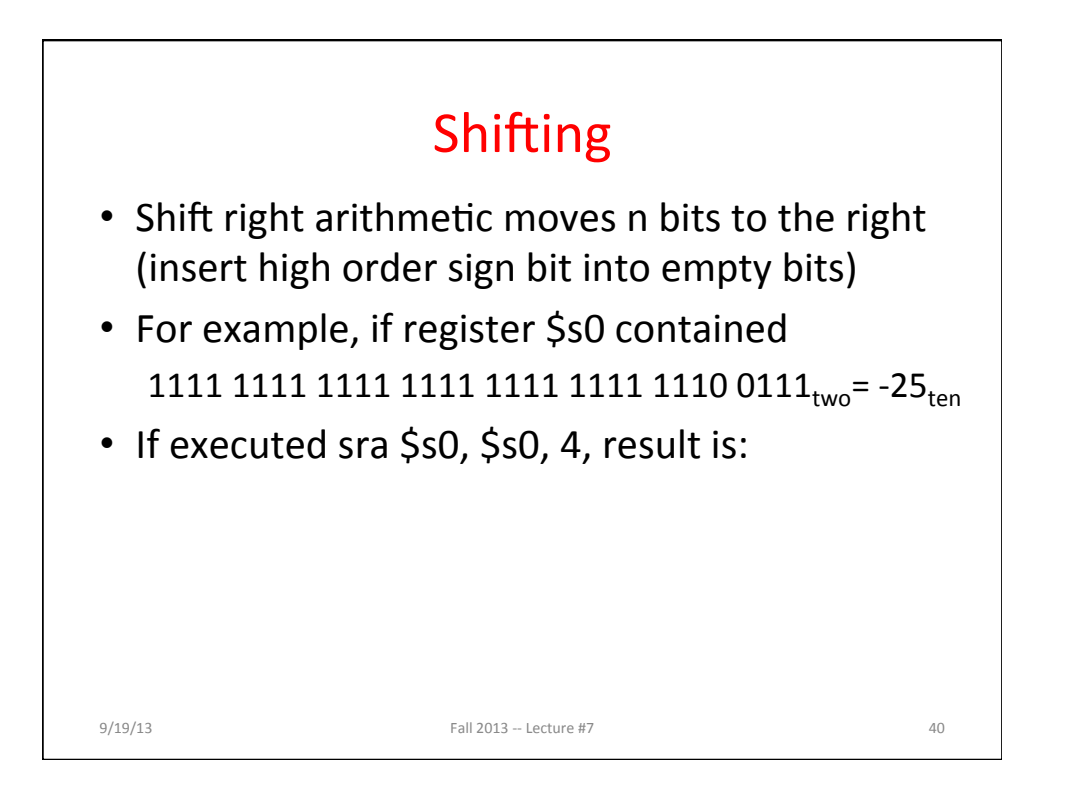

20 

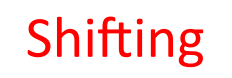

- Shift right arithmetic moves n bits to the right (insert high order sign bit into empty bits)
- For example, if register \$s0 contained 1111 1111 1111 1111 1111 1111 1110 0111<sub>two</sub>= -25<sub>ten</sub>
- If executed sra \$s0, \$s0, 4, result is:
	- 1111 1111 1111 1111 1111 1111 1111 1111 1110<sub>two</sub>= -2<sub>ten</sub>
- Unfortunately, this is NOT same as dividing by 2n
	- − Fails for odd negative numbers
	- − C arithmetic semantics is that division should round towards 0

 $9/19/13$  Fall  $2013 -$  Lecture #7  $41$ 

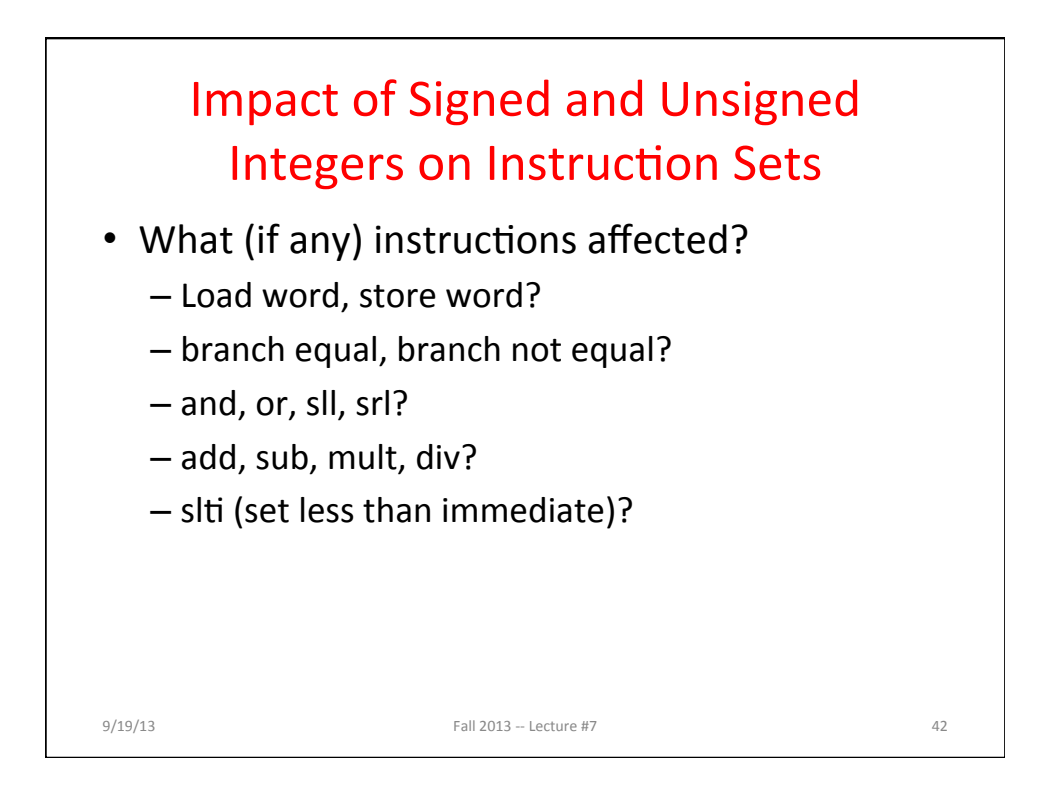

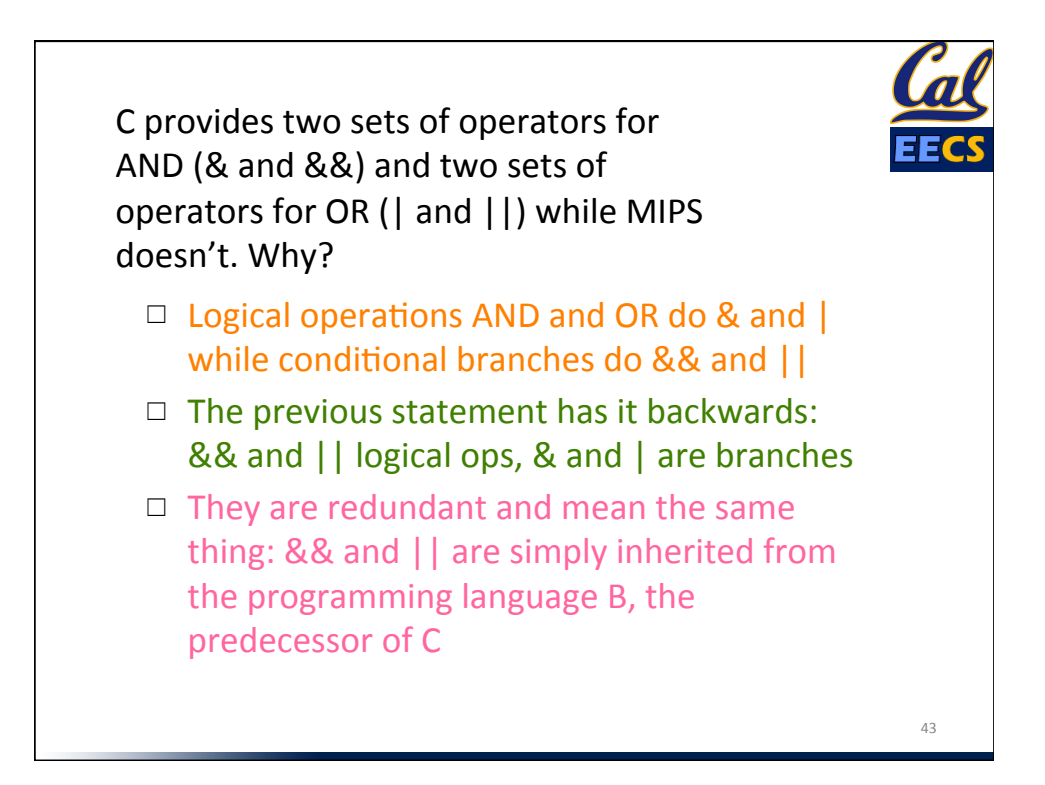

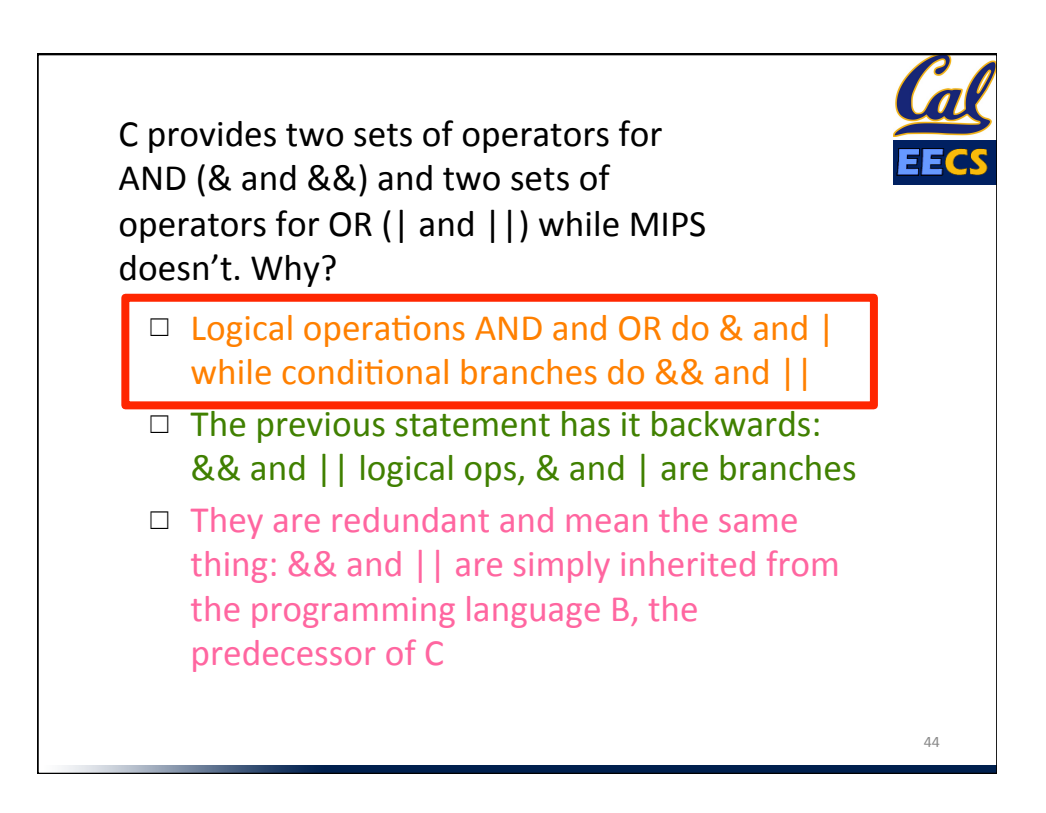

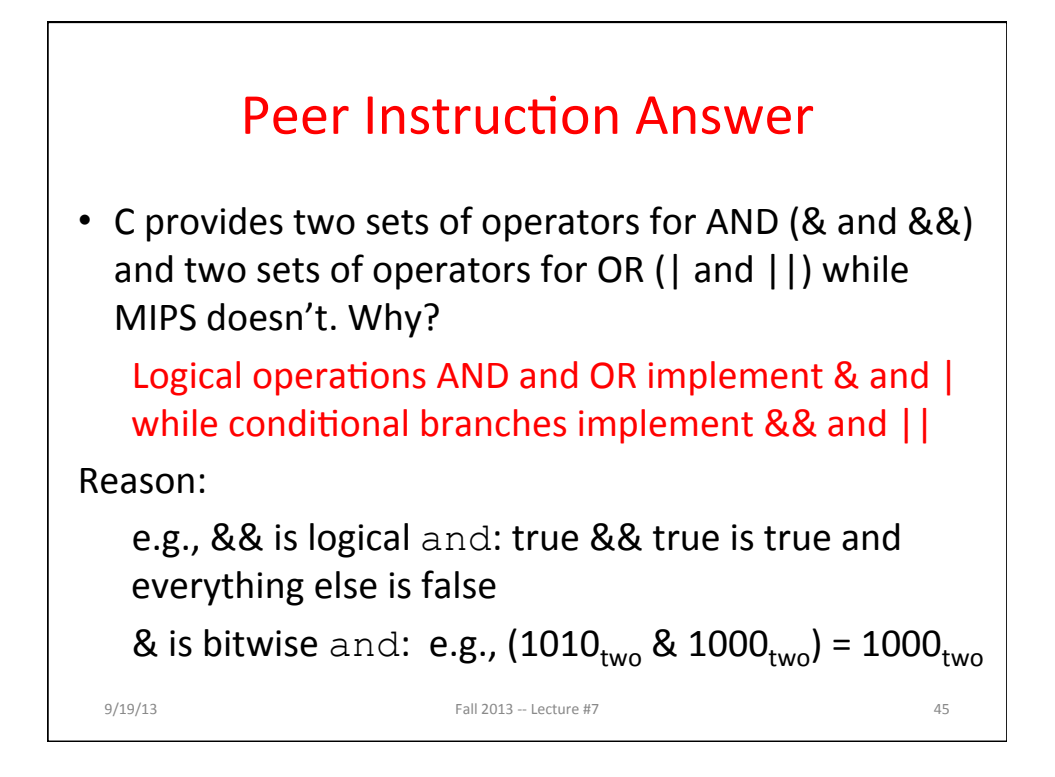

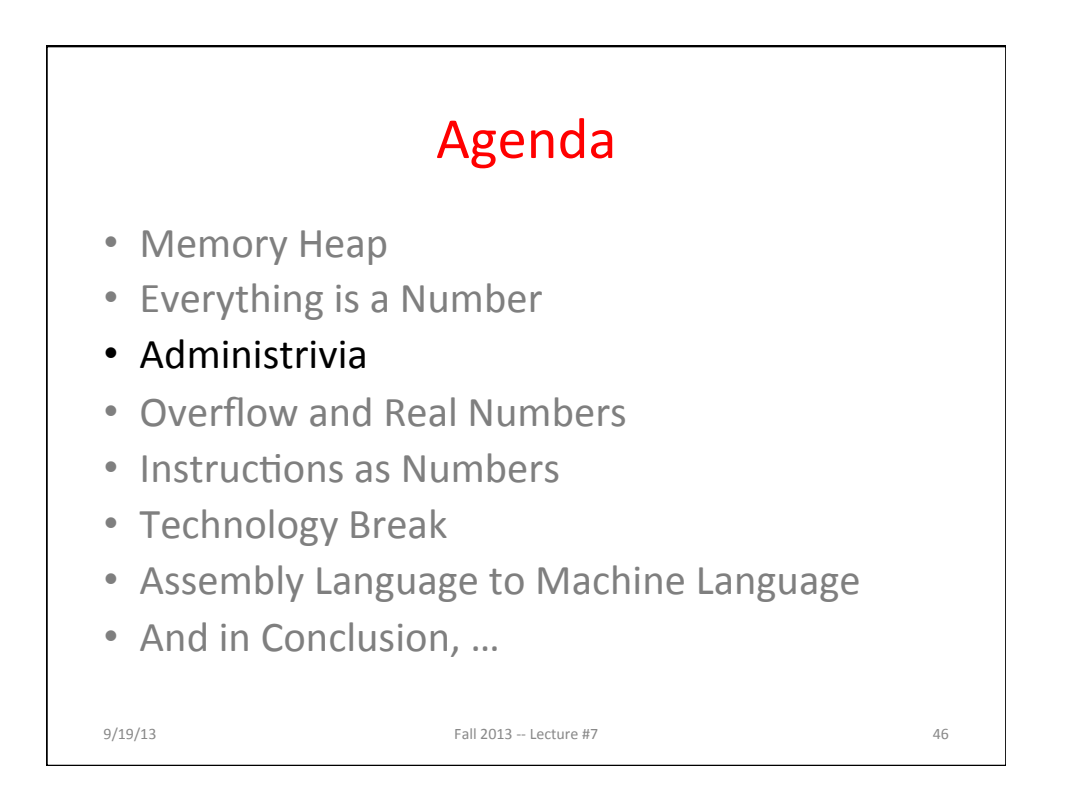

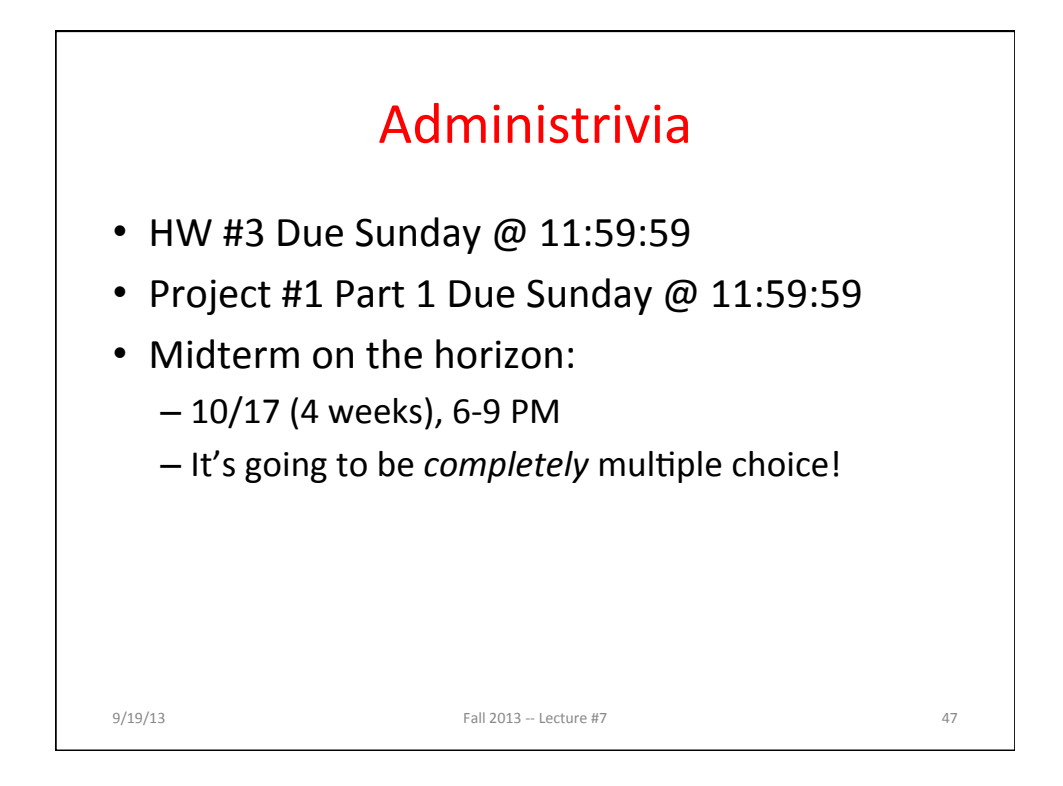

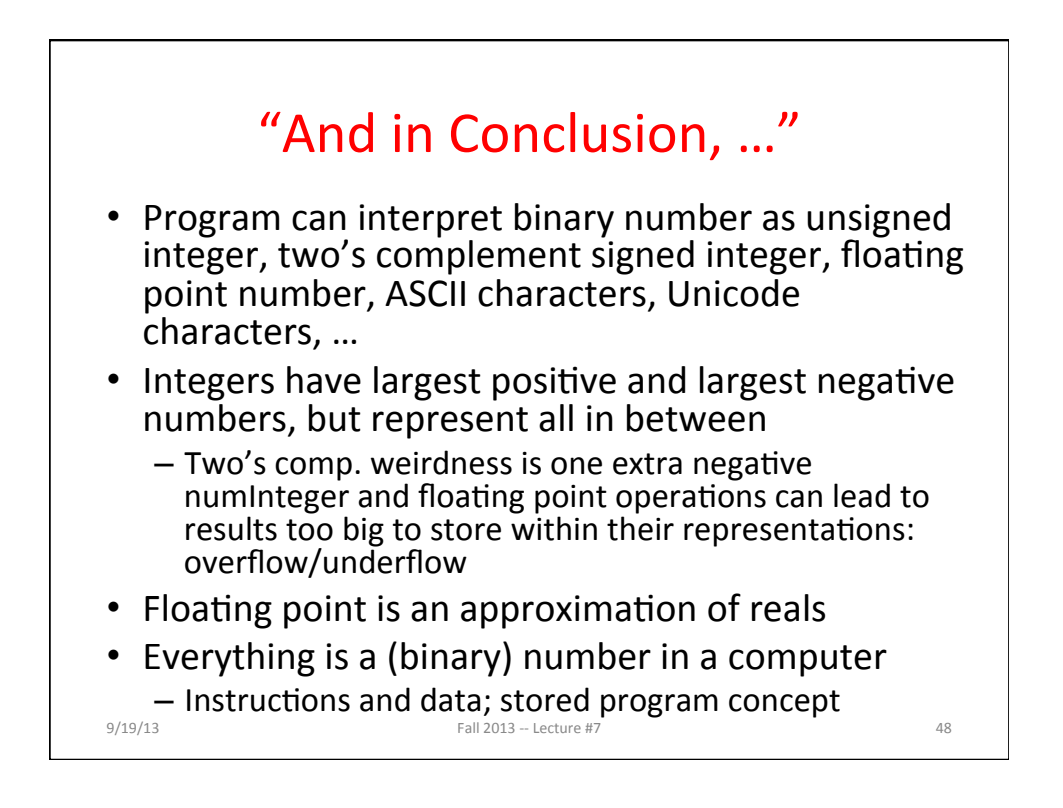